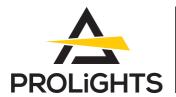

# Mosaico L

PROLIGHTS

300W IP66 zoomable LED image projector with an animation wheel and framing shutters

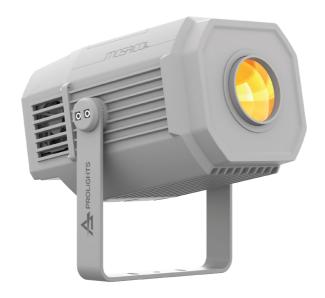

# **USER MANUAL**

REV.01-03/22 English version

# Thank you for choosing PROLIGHTS

Please note that every PROLIGHTS product has been designed in Italy to meet quality and performance requirements for professionals and designed and manufactured for the use and application as shown in this document.

Any other use, if not expressly indicated, could compromise the good condition/operation of the product and/or be a source of danger.

This product is meant for professional use. Therefore, commercial use of this equipment is subject to the respectively applicable national accident prevention rules and regulations.

Features, specifications and appearance are subject to change without notice. Music & Lights S.r.l. and all affiliated companies disclaim liability for any injury, damage, direct or indirect loss, consequential or economic loss or any other loss occasioned by the use of, inability to use or reliance on the information contained in this document.

Product user manual can be downloaded from the website www.prolights.it, or can be inquired to the official PROLIGHTS distributors of your territory (https://www.prolights.it/sales\_network.html).

Scanning the below **QR Code**, you will access the download area of the product page, where you can find a broad set of always updated technical documentation: specifications, user manual, technical drawings, photometrics, personalities, fixture firmware updates.

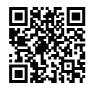

Visit the download area of the product page

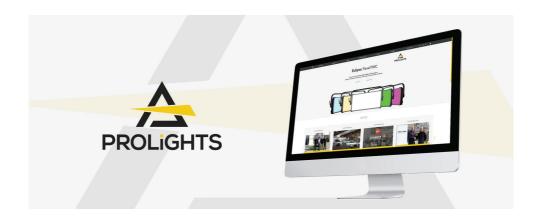

The PROLIGHTS Logo, PROLIGHTS names and all other trademark in this document pertaining to PROLIGHTS services or PROLIGHTS product are trademarks OWNED or licensed by Music & Lights S.r.l., its affiliates, and subsidiaries. PROLIGHTS is a registered trademark by Music & Lights S.r.l. All right reserved. Music & Lights – Via A. Olivetti, snc - 04026 - Minturno (LT) ITALY.

# **INDEX**

| SAFETY INFORMATION                                                                                                    | 02                      |
|----------------------------------------------------------------------------------------------------|-------------------------|
| 1 - PACKAGING PACKAGE CONTENT OPTIONAL ACCESSORIES                                                                                 |                         |
| 2 - TECHNICAL DRAWING                                                                                                    | 05                      |
| 3 - INSTALLATION<br>MOUNTING                                                                                                    | <b>06</b><br>06         |
| 4 - CONNECTION TO THE MAINS SUPPLY                                                                                                 | 07                      |
| 5 - START UP  CONNECT AND DISCONNECT POWER FROM THE PRODUCT                                                                        | <b>07</b><br>07         |
| 6 - PRODUCT OVERVIEW                                                                                                    | 80                      |
| 7 - DMX CONNECTION  CONNECTION OF THE CONTROL SIGNAL: DMX LINE INSTRUCTIONS FOR A RELIABLE DMX CONNECTION.  CONNECTION DAISY CHAIN | 09 09 10 10 10 11 11 11 |
| 8 - CONTROL PANEL DISPLAY AND BUTTONS LAYOUT                                                                                       | <b>13</b><br>13         |
| 9 - MENU STRUCTURE                                                                                                    | 14                      |
| 10 - SHORTCUT                                                                                                    | 23                      |
| 11 - RDM FUNCTIONS                                                                                                    | 24                      |
| 12 - DMX CHARTS                                                                                                    | 29                      |
| 13 - GOBOS WHEEL                                                                                                    | 34                      |
| 14 - COLOR WHEEL                                                                                                    | 35                      |
| 15 - ANIMATION WHEEL                                                                                                    | 36                      |
| 16 - REPLACING THE ANIMATION WHEEL                                                                                                 | 37                      |
| 17 - GOBOS REPLACEMENT                                                                                                    | 39                      |
| 18 - ERROR MESSAGES                                                                                                    | 40                      |
| 19 - ACCESSORIES INSTALLATION  BRACKET FOR WALL MOUNTING AND SUSPENSION ON POLES (CODE MOSBRA                                      | <b>41</b><br>ACK)<br>41 |
| 20 - MAINTENANCE                                                                                                    | 42                      |
| MAINTENANCE AND CLEANING THE PRODUCTVISUAL CHECK OF PRODUCT HOUSING                                                                |                         |
| TROUBLESHOOTING                                                                                                    | 43                      |

# SAFETY INFORMATION

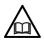

#### WARNING!

Please read carefully the instruction reported in this section before installing, powering, operating or servicing the product and observe the indications also for its future handling.

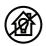

This unit is not for household and residential use, only professional applications.

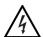

#### Connection to mains supply

- The Connection to the mains supply must be carried out by a qualified electrical installer.
- Use only AC supplies 100-240V 50-60 Hz, the fixture must be electrically connected to ground (earth).
- Select the cable cross section in according with the maximum current draw of the product and the possible number of products connected at the same power line.
- The AC mains power distribution circuit must be equipped with magnetic+residual current circuit breaker protection.
- Do not connect it to a dimmer system; doing so may damage the product.

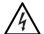

# Protection and Warning against electrical shock

- Do not remove any cover from the product, always disconnect the product from AC power before servicing.
- Ensure that the fixture is electrically connected to ground (earth). And use only a source of AC power that complies with local building and electrical codes and has both overload and ground-fault (earth-fault) protection.
- Before using the fixture, check that all power distribution equipment and cables are in perfect condition and rated for the current requirements of all connected devices.
- Isolate the fixture from power immediately if the power plug or any seal, cover, cable, or other components are damaged, defective, deformed or showing signs of overheating.
- Do not reapply power until repairs have been completed.
- Refer any service operation not described in this manual to PROLIGHTS Service team or an authorized PROLIGHTS service center.

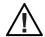

#### Installation

- Make sure that all visible parts of the product are in good visible condition before its use or installation.
- Make sure the point of anchorage is stable before positioning the projector.
- When suspending the fixture above ground level, secure it against failure of primary
  attachments by attaching a safety cable that is approved as a safety attachment for
  the weight of the fixture to the attachment point on the main frame of the product. In
  case the safety cable, enter in action, it needs to be replaced with a new one.
- Install the product only in well ventilated places.
- For non temporary installations, ensure that the fixture is securely fastened to a load-bearing surface with suitable corrosionresistant hardware.
- For a temporary installation with clamps, ensure that the quarter-turn fastener and/or screws are turned fully, and secured with a suitable safety cable.

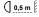

## Minimum distance of illuminated objects

• The projector needs to be positioned so that the objects hit by the beam of light are at least 0.5 meters (1.64 ft) from the lens of the projector.

Ta45°C

#### Max operating ambient temperature (Ta)

• Do not operate the fixture if the ambient temperature (Ta) exceeds 45 °C (113 °F).

# Ta-20°C

# Minimum operating ambient temperature (Ta)

• Do not operate the fixture if the ambient temperature (Ta) is below -20 °C (-4 °F).

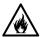

#### Protection from burns and fire

- The exterior of the fixture becomes hot during use. Avoid contact by persons and materials.
- Ensure that there is free and unobstructed airflow around the fixture.
- Keep flammable materials well away from the fixture
- Do not expose the front glass to sunlight or any other strong light source from any angle. Lenses can focus the sun's rays inside the fixture, creating a potential fire hazard.
- Do not attempt to bypass thermostatic switches or fuses.

# **IP66**

## Permanent Outdoor use

- This product is rated with an IP (Ingress protection) for permanent outdoor use when used and serviced according to the instruction contained in this document.
- Never use the fixture in places subject to vibrations or bumps.
- Make certain that no inflammable liquids, water or metal objects enter the fixture.
- Excessive dust, smoke fluid, and particle build up degrades performance, causes overheating and will damage the fixture.
- Damages caused by inadequate cleaning or maintenance are not covered by the product warranty.

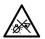

## Light collimation optical system

This product contains internal light collimation optical system. Avoid to expose the
optical system to any intense source of light (including sunlight) from any angle.

# T<sub>C</sub>80°C

# Temperature of the external surface

 The surface of the fixture can reach up to 80 °C (176 °F) during operation. Avoid contact with people and materials.

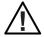

#### Maintenance

- Warning! Disconnect the fixture from AC mains power and allow to cool for at least 10 minutes before handling.
- Only technicians who are authorized by PROLIGHTS or Authorised service partners are permitted to open the fixture.
- Users may carry out external cleaning, following the warnings and instructions provided, but any service operation not described in this manual must be referred to a qualified service technician.
- Important! Excessive dust, smoke fluid, and particle build up degrades performance, causes overheating and will damage the fixture. Damages caused by inadequate cleaning or maintenance is not covered by the product warranty.

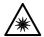

# Photobiological safety

This device emits potentially dangerous optical radiation and is identified in the category of Risk Group 2 according to EN 62471.

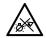

# Do not stare at the operating light source

- Do not look directly at the LED source during operation. It can be harmful to the eyes and skin.
- During Installation, operation and maintenance, be prepared for the fixture to light and move suddenly when connected to power.
- The device should be positioned so that prolonged staring into the luminaire at a distance closer than 28 m (82.4 ft) is not expected.

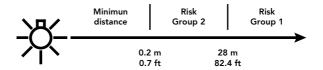

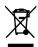

#### Disposal

 This product is supplied in compliance with European Directive 2012/19/EU – Waste Electrical and Electronic Equipment (WEEE). To preserve the environment please dispose/ recycle this product at the end of its life according to the local regulation.

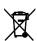

## The product contains a lithium ion battery

- Don't throw the unit into the garbage at the end of its lifetime.
- Make sure to dispose according to your local ordinances and/or regulations, to avoid polluting the environment!
- The packaging is recyclable and can be disposed.

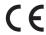

### The products to which this manual refers comply with:

- 2014/35/EU Safety of electrical equipment supplied at low voltage (LVD).
- 2014/30/EU Electromagnetic Compatibility (EMC).
- 2011/65/EU Restriction of the use of certain hazardous substances (RoHS).
- 2014/53/EU Radio Equipment Directive (RED).

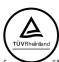

# The products to which this manual refers comply with:

- UL 1573 + CSA C22.2 No. 166 Stage and Studio Luminaires and Connector Strips.
- UL 1012 + CSA C22.2 No. 107.1 Standard for power units other than class 2.

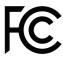

#### **FCC Compliance:**

- This device complies with Part 15 of the FCC Rules. Operation is subject to the following two conditions:
- 1. This device may not cause harmful interference, and
- This device must accept any interference received, including interference that may cause undesired operation.

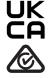

## Other approvals

 The product meets the safety requirements of the certification procedures of the market in which it is placed and sold.

# 1 - PACKAGING

#### PACKAGE CONTENT

- 1x MOSAICOL;
- 1x BARE END IP connection adapter;
- 1x 5p XLR IP connection male adapter;
- 1x 5p XLR IP connection female adapter;
- User Manual.

## **OPTIONAL ACCESSORIES**

- WSBBR512G6: blackBox R-512 G6 receiver 512Ch, 2.45GHz, DMX&RDM, Bluetooth, G3, G4, G4S, G5, CRMX;
- WSBBR512G5: blackBox R-512 G5 receiver 512Ch, 2.45GHz & 5.8GHz, DMX/RDM optional;
- WSBBF1G6: blackBox F-1 G6 transrec, 512ch, 2.45GHz, DMX&RDM,Bluetooth,G3,G4,G4S, G5, CRMX;
- WSBBF1G5: blackBox F-1 G5 transmitter, 2,45GHz & 5.2/5,8 GHz, DMX/RDM, 512Ch;
- RSR1235A/B: steel security cable for hanging bodies, inox steel shackle, L=120 cm, silver/black;
- C6002A/B: slim aluminium clamp, 200 kg loading, 48-51 mm tubes, M10 bolt;
- FCLMOSAICOL: flightcase for 2 pcs of MOSAICOL;
- MOSBRACK: bracket for MOSAICO series for wall mounting and suspension on poles;
- AWEXAC1L03: IP67 power extension cable for outdoor architectural projectors, L.03 m;
- AWEXAC1L05: IP67 power extension cable for outdoor architectural projectors, L.05 m;
- AWEXAC1L10: IP67 power extension cable for outdoor architectural projectors, L.10 m;
- AWEXAC1L20: IP67 power extension cable for outdoor architectural projectors, L.20m;
   AWEXDC1L03: IP67 DMX extension cable for outdoor architectural projectors, L.03 m;
- AWEXDC1L05: IP67 DMX extension cable for outdoor architectural projectors, L.05 m;
- AWEXDC1L00: If O' DMX extension cable for outdoor architectural projectors, E.00 m;
   AWEXDC1L10: IP67 DMX extension cable for outdoor architectural projectors, L.10 m;
- AWEXDC1L20: IP67 DMX extension cable for outdoor architectural projectors, L.20 m;
- UPBOX1U: firmware uploader kit, USB IN, 3pin XLR DMX OUT, USB OUT.

# 2 - TECHNICAL DRAWING

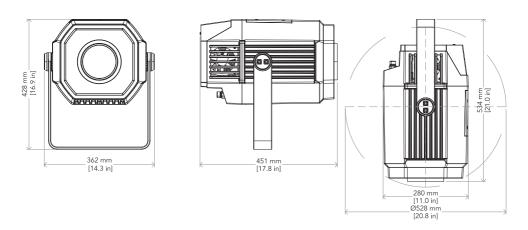

Weight: 25 kg - 55.11 lbs Fig. 01

# 3 - INSTALLATION

## MOUNTING

Check that the supporting structure can safely bear the weight of all installed fixtures, clamps, cables, auxiliary equipment, etc. and complies with locally applicable regulations.

When suspending the fixture above ground level, secure it against failure of primary attachments by attaching a safety wire that is approved as a safety attachment for the weight of the fixture to an anchor point on the product main frame.

Do not use removable parts or weak anchors for secondary attachment.

Warning! When clamping the fixture to a truss or other structure at any angle, use clamps of half-coupler type. Do not use any type of clamp that does not completely encircle the structure when fastened.

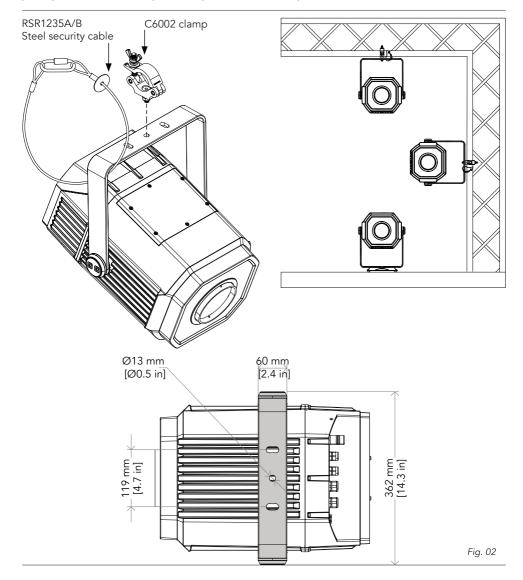

# 4 - CONNECTION TO THE MAINS SUPPLY

WARNING: For protection from electric shock, the fixture must be earthed!

The product is equipped with auto-switching power supply that automatically adjusts to any 50-60Hz AC power source from 100-240 Volts.

If you need to install a power plug on the power cable to allow connection to power outlets, install a grounding-type (earthed) plug, following the plug manufacturer's instructions. If you have any doubts about proper installation, consult a qualified electrician.

The max power consumption is 440W.

| Core (EU)    | Core (US) | Connection | Plug terminal marking |
|--------------|-----------|------------|-----------------------|
| Brown        | Black     | Live       | L                     |
| Blue         | White     | Neutral    | N                     |
| Yellow+green | Green     | Earth      |                       |

# 5 - START UP

#### CONNECT AND DISCONNECT POWER FROM THE PRODUCT

To apply and disconnect power to the product:

- Check that the product is installed and secured as indicated in the Safety Informations, and that personal safety will not be put at risk when the fixture lights up.
- Connect the power connector into the Mains input socket (100-240 VAC-50/60 Hz).
- The product is then ready for its operations and can be controlled through the available input signals on board.
- To disconnect power from the product, disconnect the Mains from the socket.

# 6 - PRODUCT OVERVIEW

- 1. BRACKET:
- 2. USER INTERFACE with display and buttons for access to the control panel functions;
- 3. GORE VALVE;
- 4. POWER IN/OUT: for connection to the Mains 100-240V~/50-60Hz;
- 5. POWER IN: for connection to the Mains 100-240V~/50-60Hz;
- 6. DMX OUT (3-p XLR): 1 = GND, 2 = sign-, 3 = sign+;
- 7. DMX IN (3-p XLR): 1 = GND, 2 = sign-, 3 = sign+;
- 8. ANTENNA.

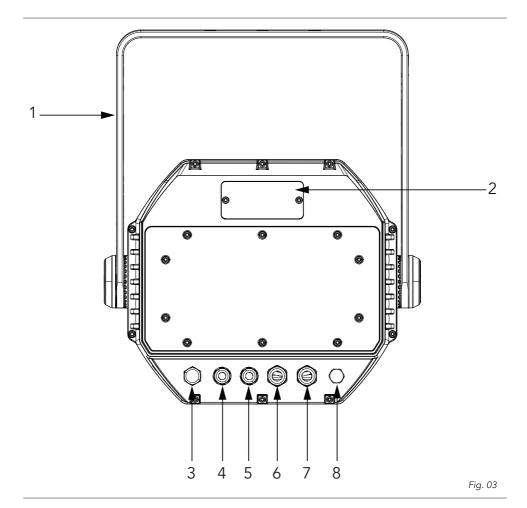

# 7 - DMX CONNECTION

#### CONNECTION OF THE CONTROL SIGNAL: DMX LINE

The product has XLR sockets for DMX input and output.

The default pin-out on both socket is as the following diagram:

# **DMX - INPUT** XLR plug

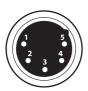

Pin1: GND - Shield Pin2: - Signal Pin3: + Signal Pin4: N/C Pin5: N/C

# DMX - OUTPUT XLR socket

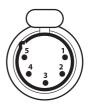

Fig. 04

#### INSTRUCTIONS FOR A RELIABLE DMX CONNECTION

Use shielded twisted-pair cable designed for RS-485 devices: standard microphone cable cannot transmit control data reliably over long runs. 24 AWG cable is suitable for runs up to 300 meters (1000 ft). Heavier gauge cable and/or an amplifier is recommended for longer runs.

To split the data link into branches, use splitter-amplifiers in the connection line.

Do not overload the link. Up to 32 devices may be connected on a serial link.

#### CONNECTION DAISY CHAIN

Connect the DMX data output from the DMX source to the product DMX input (male connector XLR)

Run the data link from the product XLR output (female connector XLR) socket to the DMX input of the next fixture.

Terminate the data link by connecting a 120 Ohm signal termination. If a splitter is used, terminate each branch of the link.

Install a DMX termination plug on the last fixture on the link.

# CONNECTION OF THE DMX LINE

DMX connection employs standard XLR connectors. Use shielded pair-twisted cables with  $120\Omega$  impedance and low capacity.

The following diagram shows the connection mode:

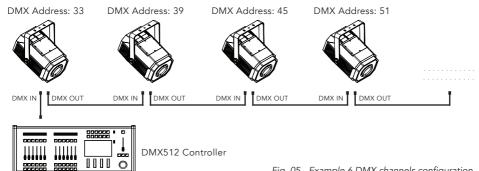

Fig. 05 - Example 6 DMX channels configuration

#### CONSTRUCTION OF THE DMX TERMINATION

The termination is prepared by soldering a  $120\Omega$  1/4 W resistor between pins 2 and 3 of the male XLR connector, as shown in figure.

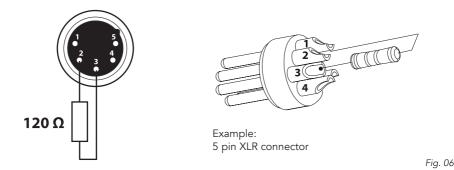

#### DMX ADDRESSING

In order to start controlling the product via DMX, the first step is to select a DMX address, also known as the start channel, this is the first channel used to receive instructions from a DMX controller. If you wish to control the product individually, it is necessary to assign a different starting address channel to each fixture.

The number of channels occupied from the product depends on the DMX mode selected, so always verify the DMX Mode in the MENU before start addressing.

If you assign two fixtures the same address, they will be executing the same behaviour. Selecting the same address to multiple fixtures can be useful for diagnostic purposes and symmetrical control.

DMX addressing is limited to make it impossible to set the DMX address so high that you are left without enough control channels for the product.

To set the fixture's DMX address:

- 1. Press ENTER to open the main menu.
- 2. Reach the addressing menu, then select the DMX ADDRESS settings.
- 3. Select the address from 1 to 512 using the navigation arrows/buttons and confirm by pressing ENTER.
- 4. Press Menu to exit and return to the Home screen.

#### ETHERNET CONNECTION

The products is provided with two 8-pin RJ-45 sockets for Ethernet input/output for a simple daisy chain connection to the network.

The product can be controlled with ArtNet (or others available) communication protocol. Use a network cable category 5 (with four "twisted" wire pairs) and standard RJ-45 plugs.

#### ETHERNET OPERATION

Please refer to the section MENU STRUCTURE contained in this document for detailed informations about the parameters of setting on the fixture (Protocol, Net, Subnet, Universe, Start Channel and IP Address, Ethernet to DMX No/Yes).

- About the IP addresses is recommended to set 002.xxx.xxx.xxx or 010.xxx.xxx.xxx.
- The submask net is fixed at 255.0.0.0.

#### ETHERNET TO DMX OPERATIONS

Please refer to the section MENU STRUCTURE contained in this document for detailed informations. This function allow a product receiving an ethernet signal protocol to re-transmit the incoming signal onto a wired DMX line through its onboard XLR-out connector.

- An Ethernet protocol (Artnet, sACN or others available) has to be enabled from Ethernet menu
  at first fixture. Please make sure that wireless receiver is switched to OFF if you use Ethernet
  comunication.
- Enable the option Ethernet To DMX from the Ethernet menu at the first product (connected to the Ethernet) in the signal chain, next products have standard DMX setting.
- Connect the Ethernet input of the first product in the data chain with the network. Connect the DMX output of this product with the input of the next product until all products are connected to the DMX chain.
- Caution: At the last product, the DMX chain has to be terminated with a terminator. Solder a  $120 \Omega$  resistor between Signal (–) and Signal (+) into a XLR-plug and connect it in the DMX-output of the last product.

#### OPERATION AS A WIRELESS TRANSMITTER

MOSAICOL can be used as wireless transmitter to transmit DMX signal to different wireless receivers. To use MOSAICOL as wireless transmitter, please follow the procedure below:

- 1. Push ENTER button untill you show CONNECT on display, then press ENTER button to confirm.
- 2. Use UP/DOWN buttons for select WIRELESS, then press ENTER to confirm.
- 3. Push ENTER button on WDMX ON/OFF function and enable it to ON.
- 4. Select WDMX mode and set it on Transmitter (please note that WDMX mode will be available only if WDMX ON/OFF is set to ON).
- 5. Ensure that the receiver units are not connected to any other transmitter. Please refer to "Reset the receiver" paragraph.
- 6. Enable TX LINK to ON to link transmitter to receivers (please note that TX LINK will be available only if WDMX mode is set to Transmitter).
- The transmitter scans for all unlinked receivers for a period of about 5 seconds.
- If the connection fails, check the position of the receiver.
- The wireless icon on the receiver display indicates the received signal strength.

## Unlinking the transmitter

Follow the procedure below to unlink the transmitter from all receivers connected with the unit.

- 1. Push ENTER button untill you show CONNECT on display, then press ENTER button to confirm.
- 2. Use UP/DOWN buttons for select Wireless, then press ENTER to confirm.
- 3. Enable TX UNLINK to ON 8 (please note that TX UNLINK will be available only if WDMX mode is set to Transmitter).
- All connected receivers will be unlinked.

## IN TO WDMX

This function enable or disable the transmission throught wireless of the DMX signal from the transmitter side to the receiver.

Any incoming signal (ArtNet, sACN or DMX) is retransmitted throught wireless.

If the MOSAICOL protocol selected is ArtNet / sACN, the WDMX module will retransmit the DMX values contained in the ArtNet / sACN signal received from the MOSAICOL.

NOTE: Artnet and sACN have higher priority on DMX if they are connected to transmitter.

#### **OPERATION AS A WIRELESS RECEIVER**

MOSAICOL can be used as wireless receiver connected to a wireless transmitter.

To use MOSAICOL as wireless receiver, please follow the procedure below:

- 1. Push ENTER button untill you show CONNECT on display, then press ENTER button to confirm.
- 2. Use UP/DOWN buttons for select Wireless, then press ENTER to confirm.
- 3. Push ENTER button on WDMX ON/OFF function and enable it to ON.
- Select WDMX mode and set it on Receiver (please note that WDMX mode will be available only if WDMX ON/OFF is set to ON).
- 5. Enable RX RESET to ON to reset the receiver (please note that RX RESET will be available only if WDMX mode is set to Receiver).
- 6. On the transmitter, enable TX LINK to ON to link transmitter to the receivers.
- 7. If the connection is successful and DMX input is available the display the display on the receiver unit will shows the DMX address. If DMX signal is not available, the display will shows "No signal" but keeps the transmitter linked.
- 8. If the connection fails, check the position of the receiver.
- 9. The wireless icon on the receiver display indicates the received signal strength.

#### Reset the receiver

Follow the procedure below to reset the receiver.

- 1. Push MENU button untill you show CONNECT on display, then press ENTER button to confirm.
- 2. Use UP/DOWN buttons for select Wireless, then press ENTER to confirm.
- 3. Enable RX RESET to ON.
- The wireless icon on the receiver display indicates the received signal strength.

#### WDMX TO DMX (RX)

This function enable or disable the retransmission of the wireless DMX signal received throught the DMX port on the receiver side.

# 8 - CONTROL PANEL

The product has a display and buttons for access to the control panel functions.

NOTE: remove the display cover to access the control panel

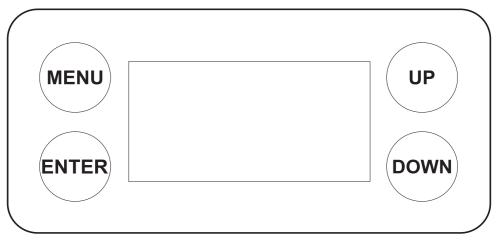

Fig. 07

## **DISPLAY AND BUTTONS LAYOUT**

- MENU: used to access the menu tree or to return a previous menu window;
- UP: browse upwards through the menu list and increases the numeric value displayed;
- DOWN: browse downwards through the menu list and decreases the numeric value displayed;
- ENTER: used to confirm the current menu or confirm the current function value or option within a menu.

# 9 - MENU STRUCTURE

The following chart describes the MENU tree of the product, the terms shown in **BOLD** indicates the default settings.

|       | DMX Address | <b>001</b> -512               |                                                                                                    |
|-------|-------------|-------------------------------|----------------------------------------------------------------------------------------------------|
|       | DMX Mode    | BASIC<br>STANDARD<br>EXTENDED |                                                                                                    |
|       | Wireless    | WDMX ON/OFF                   | ON/ <b>OFF</b>                                                                                                    |
|       |             | WDMX MODE                     | TRANSMITTER/ RECEIVER                                                                                                    |
|       |             | TX LINK                       | ON/ <b>OFF</b>                                                                                                    |
|       |             | TX UNLINK                     | ON/ <b>OFF</b>                                                                                                    |
|       |             | RX RESET                      | ON/ <b>OFF</b>                                                                                                    |
|       |             | IN TO WDMX                    | ON/OFF                                                                                                    |
|       |             | WDMX TO DMX (RX)              | ON/OFF                                                                                                    |
| SETUP | Screen      | BACKLIGHT                     | ON<br>10 s<br>20 s<br>30 s                                                                                                    |
|       |             | FLIP DISPLAY                  | ON<br>OFF                                                                                                    |
|       |             | WARN ERRORS                   | ON<br>OFF                                                                                                    |
| Fix   |             | KEY LOCK                      | ON<br>OFF                                                                                                    |
|       | Fixture     | FAN MODE                      | AUTO<br>ON<br>SILENT                                                                                                    |
|       |             | LED FREQUENCY                 | 600 HZ<br>1200 HZ<br><b>2000 HZ</b><br>4000 HZ<br>6000 HZ<br>25K HZ                                                                                                    |
|       |             | TEMPERATURE UNIT              | <b>°C</b><br>°F                                                                                                    |
|       |             | AUTO TEST                     |                                                                                                    |
|       |             | MANUAL TEST                   | SHUTTER DIMMER COLOR GOBO GOBO ROT PRISM PRISM ROT FROST ZOOM FOCUS ANIMATION ANIMATION ROT FR.BLADES ROT. FR.BLADE 1 SWIV. FR.BLADE 2 MOVE. FR.BLADE 2 SWIV. FR.BLADE 3 SWIV. FR.BLADE 3 SWIV. FR.BLADE 3 SWIV. FR.BLADE 4 MOVE. |

|   |             | TREATT -                                                                                      |                                                      |                                                                                                    | $\tau$          |
|---|-------------|-----------------------------------------------------------------------------------------------|------------------------------------------------------|----------------------------------------------------------------------------------------------------|-----------------|
| 3 | ADVANCED    | RESET                                                                                         | ALL                                                  |                                                                                                    |                 |
|   |             |                                                                                               | COLOR                                                |                                                                                                    |                 |
|   |             |                                                                                               | GOBO                                                 |                                                                                                    |                 |
|   |             |                                                                                               | PRISM                                                |                                                                                                    |                 |
|   |             |                                                                                               | ANIMATION                                            |                                                                                                    |                 |
|   |             |                                                                                               | FOCUS                                                |                                                                                                    |                 |
|   |             |                                                                                               | ZOOM                                                 |                                                                                                    |                 |
|   |             |                                                                                               | FROST                                                |                                                                                                    |                 |
|   |             |                                                                                               | FR.BLADES ROT.                                       |                                                                                                    |                 |
|   |             |                                                                                               | FR.BLADE 1                                           |                                                                                                    |                 |
|   |             |                                                                                               | FR.BLADE 2                                           |                                                                                                    |                 |
|   |             |                                                                                               | FR.BLADE 3                                           |                                                                                                    |                 |
|   |             |                                                                                               | FR.BLADE 4                                           |                                                                                                    |                 |
|   |             | AD ILICT                                                                                      |                                                      |                                                                                                    |                 |
|   |             | ADJUST                                                                                        | COLOR WHEEL                                          |                                                                                                    |                 |
|   |             |                                                                                               | GOBO WHEEL                                           |                                                                                                    |                 |
|   |             |                                                                                               | GOBO 1 FOCUS                                         |                                                                                                    |                 |
|   |             |                                                                                               |                                                      |                                                                                                    |                 |
|   |             |                                                                                               | GOBO 7 FOCUS                                         |                                                                                                    |                 |
|   |             |                                                                                               | GOBO 1 INDEX                                         |                                                                                                    |                 |
|   |             |                                                                                               |                                                      |                                                                                                    |                 |
|   |             |                                                                                               | GOBO 7 INDEX                                         |                                                                                                    |                 |
|   |             |                                                                                               | GOBO ROT                                             |                                                                                                    |                 |
|   |             |                                                                                               | PRISM                                                |                                                                                                    |                 |
|   |             |                                                                                               | PRISM ROT                                            |                                                                                                    |                 |
|   |             |                                                                                               | ANIMATION                                            |                                                                                                    |                 |
|   |             |                                                                                               | ANIMATION ROT                                        |                                                                                                    |                 |
|   |             |                                                                                               | FOCUS ON OPEN                                        |                                                                                                    |                 |
|   |             |                                                                                               | ZOOM ON OPEN                                         |                                                                                                    |                 |
|   |             |                                                                                               | FROST                                                |                                                                                                    |                 |
|   |             |                                                                                               | FR.BLADES ROT.                                       |                                                                                                    |                 |
|   |             |                                                                                               | FR.BLADE 1 M1                                        |                                                                                                    |                 |
|   |             |                                                                                               |                                                      |                                                                                                    |                 |
|   |             |                                                                                               | FR.BLADE 1 M2                                        |                                                                                                    |                 |
|   |             |                                                                                               | FR.BLADE 2 M1                                        |                                                                                                    |                 |
|   |             |                                                                                               | FR.BLADE 2 M2                                        |                                                                                                    |                 |
|   |             |                                                                                               | FR.BLADE 3 M1                                        |                                                                                                    |                 |
|   |             |                                                                                               | FR.BLADE 3 M2                                        |                                                                                                    |                 |
|   |             |                                                                                               | FR.BLADE 4 M1                                        |                                                                                                    |                 |
|   |             |                                                                                               | FR.BLADE 4 M2                                        |                                                                                                    |                 |
|   |             | FACTORY RELOAD                                                                                | OFF                                                  |                                                                                                    |                 |
|   |             |                                                                                               |                                                      |                                                                                                    |                 |
|   |             |                                                                                               | ON                                                   |                                                                                                    |                 |
| 4 | INFORMATION | FIXTURE TIME                                                                                  | ON                                                   |                                                                                                    |                 |
| 4 | INFORMATION | FIXTURE TIME TEMPERATURE                                                                      | ON                                                   |                                                                                                    |                 |
| 4 | INFORMATION | TEMPERATURE                                                                                   | ON                                                   |                                                                                                    |                 |
| 4 | INFORMATION | TEMPERATURE<br>FANS SPEED                                                                     | ON                                                   |                                                                                                    |                 |
| 4 | INFORMATION | TEMPERATURE FANS SPEED SOFTWARE                                                               | ON                                                   |                                                                                                    |                 |
| 4 | INFORMATION | TEMPERATURE<br>FANS SPEED                                                                     | ON                                                   |                                                                                                    |                 |
| 4 | INFORMATION | TEMPERATURE FANS SPEED SOFTWARE VERSION                                                       | ON                                                   |                                                                                                    |                 |
| 4 | INFORMATION | TEMPERATURE FANS SPEED SOFTWARE VERSION RDM UID                                               | ON                                                   |                                                                                                    |                 |
| 4 | INFORMATION | TEMPERATURE FANS SPEED SOFTWARE VERSION RDM UID MEMORY                                        | ON                                                   |                                                                                                    |                 |
| 4 | INFORMATION | TEMPERATURE FANS SPEED SOFTWARE VERSION RDM UID                                               | ON                                                   |                                                                                                    |                 |
| 4 | INFORMATION | TEMPERATURE FANS SPEED SOFTWARE VERSION RDM UID MEMORY ERROR MESSAGE                          | ON                                                   |                                                                                                    |                 |
|   |             | TEMPERATURE FANS SPEED SOFTWARE VERSION RDM UID MEMORY ERROR MESSAGE DMX VIEW                 |                                                      |                                                                                                    |                 |
| 5 | INFORMATION | TEMPERATURE FANS SPEED SOFTWARE VERSION RDM UID MEMORY ERROR MESSAGE                          | OFF                                                  |                                                                                                    |                 |
|   |             | TEMPERATURE FANS SPEED SOFTWARE VERSION RDM UID MEMORY ERROR MESSAGE DMX VIEW                 |                                                      | Show 1                                                                                                    |                 |
|   |             | TEMPERATURE FANS SPEED SOFTWARE VERSION RDM UID MEMORY ERROR MESSAGE DMX VIEW                 | OFF                                                  | Show 2                                                                                                    |                 |
|   |             | TEMPERATURE FANS SPEED SOFTWARE VERSION RDM UID MEMORY ERROR MESSAGE DMX VIEW                 | OFF                                                  |                                                                                                    |                 |
|   |             | TEMPERATURE FANS SPEED SOFTWARE VERSION RDM UID MEMORY ERROR MESSAGE DMX VIEW                 | OFF<br>SHOW                                          | Show 2<br>Show 3                                                                                          |                 |
|   |             | TEMPERATURE FANS SPEED SOFTWARE VERSION RDM UID MEMORY ERROR MESSAGE DMX VIEW                 | OFF                                                  | Show 2                                                                                                    |                 |
|   |             | TEMPERATURE FANS SPEED SOFTWARE VERSION RDM UID MEMORY ERROR MESSAGE DMX VIEW                 | OFF<br>SHOW                                          | Show 2<br>Show 3<br>Chase 1                                                                               |                 |
|   |             | TEMPERATURE FANS SPEED SOFTWARE VERSION RDM UID MEMORY ERROR MESSAGE DMX VIEW                 | OFF<br>SHOW<br>CHASE                                 | Show 2<br>Show 3<br>Chase 1<br><br>Chase 8                                                                |                 |
|   |             | TEMPERATURE FANS SPEED SOFTWARE VERSION RDM UID MEMORY ERROR MESSAGE DMX VIEW                 | OFF<br>SHOW                                          | Show 2<br>Show 3<br>Chase 1<br><br>Chase 8<br>Scene 1                                                     |                 |
|   |             | TEMPERATURE FANS SPEED SOFTWARE VERSION RDM UID MEMORY ERROR MESSAGE DMX VIEW                 | OFF<br>SHOW<br>CHASE                                 | Show 2<br>Show 3<br>Chase 1<br><br>Chase 8<br>Scene 1                                                     |                 |
|   |             | TEMPERATURE FANS SPEED SOFTWARE VERSION RDM UID MEMORY ERROR MESSAGE DMX VIEW PLAY            | OFF<br>SHOW<br>CHASE                                 | Show 2<br>Show 3<br>Chase 1<br><br>Chase 8<br>Scene 1<br><br>Scene 32                                     |                 |
|   |             | TEMPERATURE FANS SPEED SOFTWARE VERSION RDM UID MEMORY ERROR MESSAGE DMX VIEW                 | OFF<br>SHOW<br>CHASE<br>SCENE                        | Show 2<br>Show 3<br>Chase 1<br><br>Chase 8<br>Scene 1                                                     | ON              |
|   |             | TEMPERATURE FANS SPEED SOFTWARE VERSION RDM UID MEMORY ERROR MESSAGE DMX VIEW PLAY            | OFF SHOW  CHASE  SCENE  SHOW 1 SHOW 2                | Show 2<br>Show 3<br>Chase 1<br><br>Chase 8<br>Scene 1<br><br>Scene 32<br>CHASE 1                          | ON OFF          |
|   |             | TEMPERATURE FANS SPEED SOFTWARE VERSION RDM UID MEMORY ERROR MESSAGE DMX VIEW PLAY            | OFF<br>SHOW<br>CHASE<br>SCENE                        | Show 2<br>Show 3<br>Chase 1<br><br>Chase 8<br>Scene 1<br><br>Scene 32<br>CHASE 1                          |                 |
|   |             | TEMPERATURE FANS SPEED SOFTWARE VERSION RDM UID MEMORY ERROR MESSAGE DMX VIEW PLAY            | OFF SHOW  CHASE  SCENE  SHOW 1 SHOW 2                | Show 2<br>Show 3<br>Chase 1<br><br>Chase 8<br>Scene 1<br><br>Scene 32<br>CHASE 1                          |                 |
|   |             | TEMPERATURE FANS SPEED SOFTWARE VERSION RDM UID MEMORY ERROR MESSAGE DMX VIEW PLAY  EDIT SHOW | OFF SHOW  CHASE  SCENE  SHOW 1 SHOW 2 SHOW 3         | Show 2<br>Show 3<br>Chase 1<br><br>Chase 8<br>Scene 1<br><br>Scene 32<br>CHASE 1<br><br>CHASE 8<br>STEP 1 | OFF             |
|   |             | TEMPERATURE FANS SPEED SOFTWARE VERSION RDM UID MEMORY ERROR MESSAGE DMX VIEW PLAY  EDIT SHOW | OFF SHOW  CHASE  SCENE  SHOW 1 SHOW 2 SHOW 3 CHASE 1 | Show 2<br>Show 3<br>Chase 1<br><br>Chase 8<br>Scene 1<br><br>Scene 32<br>CHASE 1<br><br>CHASE 8<br>STEP 1 | OFF             |
|   |             | TEMPERATURE FANS SPEED SOFTWARE VERSION RDM UID MEMORY ERROR MESSAGE DMX VIEW PLAY  EDIT SHOW | OFF SHOW  CHASE  SCENE  SHOW 1 SHOW 2 SHOW 3 CHASE 1 | Show 2 Show 3 Chase 1 Chase 8 Scene 1 Scene 32 CHASE 1 CHASE 8 STEP 1                                     | OFF OFF SCENE 1 |

|   |                  | EDIT SCENES           | SCENE 01 SCENE 32        | NEW / EDIT       | Default: Dimmer: 255 Shutter: 255 Focus: 128 Zoom: 128 Fr.shutter 1 Move:128 Fr.shutter 1 Swiv:128 Fr.shutter 2 Move:128 Fr.shutter 2 Swiv:128 Fr.shutter 3 Move:128 Fr.shutter 3 Move:128 Fr.shutter 3 Swiv:128 Fr.shutter 4 Swiv:128 All others at 0 |
|---|------------------|-----------------------|--------------------------|------------------|----------------------------------------------------------------------------------------------------|
|   |                  |                       |                          | COPY             | OFF<br>SCENE 1<br><br>SCENE 32                                                                                                    |
|   |                  | SCENES RECORD         | SCENE 01                 | DMX - SCENES REC |                                                                                                    |
|   |                  |                       | <br>SCENE 32             |                  |                                                                                                    |
|   |                  | SLAVE SETUP           | EDIT SCENE 01            |                  |                                                                                                    |
|   |                  |                       |                          |                  |                                                                                                    |
|   |                  | SCENES TIME           | SCENE 01 TIME            | FADE IN TIME     | 0.000 - 3600.0                                                                                                    |
|   |                  |                       |                          |                  |                                                                                                    |
|   |                  |                       | SCENE 32 TIME            | HOLD TIME        | 0.000 - 3600.0                                                                                                    |
|   |                  |                       |                          | FADE OUT TIME    | 0.000 - 3600.0                                                                                                    |
|   |                  | CHASE TIME            | CHASE 1                  | 0.000 - 3600.0   |                                                                                                    |
|   |                  |                       | CHASE 8                  |                  |                                                                                                    |
|   |                  | MOVE WITH<br>BLACKOUT | SCENE 01<br><br>SCENE 32 | OFF<br>ON        |                                                                                                    |
|   |                  | ADD MECH. TIME        | OFF                      |                  |                                                                                                    |
| 6 | DMX 512 MODE     | OFF - ON              | ON                       |                  |                                                                                                    |
|   | DIIIX 012 IIIODE | 0.1 0.1               |                          |                  |                                                                                                    |
|   |                  | EDIT                  | DMX SHOW RECORD          | DMX SHOW 1       |                                                                                                    |
|   |                  |                       |                          | DMX SHOW 8       |                                                                                                    |
|   |                  |                       | SNAPSHOT                 | SNAPSHOT 1       |                                                                                                    |
|   |                  |                       |                          | SNAPSHOT 16      |                                                                                                    |
|   |                  | PLAY                  | DMX SHOW RECORD          | DMX SHOW 1       |                                                                                                    |
|   |                  |                       |                          | DMX SHOW 8       |                                                                                                    |
|   |                  |                       | SNAPSHOT                 | SNAPSHOT 1       |                                                                                                    |
|   |                  |                       |                          | SNAPSHOT 16      |                                                                                                    |
|   |                  | CLOCK SETTING         | CURRENT TIME             |                  |                                                                                                    |
|   |                  | 1                     | CLOCK SETTING            |                  |                                                                                                    |
|   |                  |                       | CLOCK SETTING            |                  |                                                                                                    |
|   |                  | SCHEDULE SHOW         | SCHEDULE SHOW 1          |                  |                                                                                                    |

#### WIRELESS

- To enter the Wireless mode proceed in the following mode:
- Press the MENU button to access the main menu.
- Press the UP/DOWN button to scroll the menu, select Connect, then press the ENTER button to enter the next menu.
- Select the Wireless Receive function using the UP/DOWN buttons, then press the ENTER button.
- To activate the Wireless Receive function, use the UP/DOWN buttons and select the **0n** option.
- Press the ENTER button to confirm the selection.
- Press the MENU button to go back or wait a few seconds to exit the setup menu.

NOTE - Once you have performed these steps, you must synchronize with any WiFi unit with which you want to communicate by pressing the sync button on it. At this point connect the DMX console to the WiFi unit to open the communication with the MOSAICOXL.

- To reset the unit, select the Receive Reset function using the UP/DOWN buttons, press the RIGHT button until the display shows Connect, then select Receive Reset using the UP/DOWN buttons, then press the ENTER button.
- To activate the mode use the UP / DOWN keys and select the Yes option.
- Press the ENTER button to confirm the selection.
- Press the MENU button to go back or wait a few seconds to exit the setup menu.
- To activate the Wireless to DMX function, use the UP / DOWN buttons to press the ENTER button until the display shows Connect, then select Wireless to DMX, then press the RIGHT button.
- To activate the mode use the UP/DOWN buttons and select the Yes option.
- Press the ENTER button to confirm the selection.
- Press the MENU button to go back or wait a few seconds to exit the setup menu.

#### **SCREEN**

It is possible to modify the following parameters, related to the display, following the same procedure:

- Press the MENU button to access the main menu.
- Press the UP/DOWN button to scroll through the menu, select Set Up, then press the ENTER button
  access the next menu.
- Press the UP/DOWN button to select Screen and press the ENTER button to proceed.
- Select the proposed option with the UP/DOWN button and press the ENTER button to confirm.
  - Backlight Auto Off display backlight. This function allows you to switch off automatically the
    backlighting of the display after a certain time which can be set using the directional keys. To
    have the display always on select On or set a value between those shown (10s, 20s, 30s) to turn
    off the display once the chosen time has elapsed, after exiting the menu.
  - Flip Display Display orientation. This feature allows you to rotate the display by 180 ° to get a
    better view of the display when the unit is hanging upside down. Select Yes to activate the function, No to deactivate it or Auto.
  - Warn Cue Warning of error. Use the arrow keys to select Off or On depending on whether or not the display shows error warnings.
  - Key lock With this function, you can lock the keys on the control panel to prevent, for example, tampering with the settings. If this function is activated, the keys are locked automatically. To disable or temporarily disable or disable the key lock function, press the keys in the following order to regain access to the menu commands: UP, DOWN, UP, DOWN, ENTER. Select Yes to activate the function or No to deactivate it.
- Press the ENTER button to confirm the selection.
- Press the MENU button repeatedly to exit the menu and to save the changes made.

#### **FIXTURE SETTINGS**

You can change the parameters for the device by following these steps:

- Press the button MENU to enter the menu mode.
- Use the buttons UP/DOWN to select Set Up. Press the button ENTER to confirm.
- Use the buttons UP/DOWN to select Fixture. Press the button ENTER to confirm.
- Press the buttons UP/DOWN to select the desired option and press the button ENTER to confirm:

- Fan Mode Fan speed. Select the desired fan speed Auto, Silent, High through the button UP/ DOWN.
- Temperature unit. Select Temperature unit function and then choose Celsius / Fahrenheit measurement unit then press the ENTER button to confirm the selection.
- Press the MENU button repeatedly to exit the menu and to save the changes made.

#### **AUTO TEST**

Allow checking the proper functioning of the unit. Start the automatic test in the following way:

- Press the button MENU to enter the menu mode.
- Use the buttons UP/DOWN to select the Set Up. Press the button ENTER to confirm.
- Press the buttons UP/DOWN to select the Auto Test and press ENTER to confirm.
- To confirm and start the automatic test press the MENU button.

#### MANUAL TEST

It allows to do adjustments on the effects through comands pannel to obtain a perfect balance between the projectors.

- Press the button MENU to enter the menu mode.
- Press the buttons UP/DOWN to select the item Set Up. Then press the button ENTER.
- Press the buttons UP/DOWN to select the Manual Test. Then press the button ENTER.
- Select the effect you want change (Shutter, Dimmer, Color1, Cyan, Magenta, Yellow, CTO, Color, Gobo, RGobo, PrismRot, Frost1, Frost2 Focus, Zoom, Effect, REffect, White, Zoom, Iris, Fr.shutters Rot., Fr.shutter 1 Move., Fr.shutter 1 Swiv., Fr.shutter 2 Move., Fr.shutter 2 Swiv., Fr.shutter 3 Move., Fr.shutter 3 Swiv., Fr.shutter 4 Move., Fr.shutter 4 Swiv.). Then press the button ENTER to confirm.
- Use the directional buttons to calibrate the effect setting a value between 0 255. Then press the button ENTER to confirm.
- Press repeatedly the button MENU to return the menu mode.

#### **ADVANCED**

It is possible to modify the following parameters following the same procedure:

- Press the MENU button to access the main menu.
- Press the UP/DOWN button to scroll through the menu, select **Advanced**, then press the ENTER button to enter the next menu.
- Press the UP/DOWN button to select one off the following parametres:
  - Reset To start a preset program to restore the selected function (All, Cyan, Magenta, Yellow, CTO, Color, Gobo, Prism, Effect, Focus, Zoom, Frost, Iris, Fr.shutters Rot., Fr.shutter 1 M1, Fr.shutter 1 M2, Fr.shutter 2 M1, Fr.shutter 2 M2, Fr.shutter 3 M1, Fr.shutter 3 M2, Fr.shutter 4 M2).
  - Adjust To allows you to change all parameters. Insert the password "050" to enter. Select the desired function (Cyan, Magenta, Yellow, CTO, Color, Gobo, RGobo, Prism, Rot Prism, Effect, Focus, Zoom, Frost 1, Frost 2, Iris, Fr.shutters Rot., Fr.shutter 1 M1, Fr.shutter 1 M2, Fr.shutter 2 M1, Fr.shutter 2 M2, Fr.shutter 3 M1, Fr.shutter 3 M2, Fr.shutter 4 M1, Fr.shutter 4 M2) and the choose the value (0 255).
  - Factory Reload To reset the unit. Select Yes or No and select ENTER to confirm.
- Press the ENTER button to confirm the selection and wait for the selected function to be restored.
- Press the MENU button repeatedly to exit the menu and to save the changes made.

## INFORMATION ON THE DEVICE

To view all the information on the device, proceed as follows:

- Press the MENU button to access the main menu. Press the UP/DOWN button to select Information, then press the ENTER button to access the next menu.
- · Press the UP/DOWN button to scroll through the menu, then select one of the following informa-

tionand press the ENTER button to display it.- Fixture Time - Through the Fixture Time function, the operating time of the projector can be shown on the display.

- Fixture Time To view the operating time of the projector.
- Temperature To view the temperature of the device in °C/°F on the display.
- Fans Speed to view on the display the fan speed present near the lamp.
- Software Version To view the firmware version will show on the display.
- UID To view the identification ID for the RDM control.
- View Select the View DMX function to display all DMX menu.
- Press the MENU button repeatedly to exit the menu and to save the changes made.

### **OPERATIONS IN AUTOMATIC MODE**

## Play Show

The unit independently runs through its show. Before you send an automatic program you need to set the drive as Master/Alone:

- Press the MENU button to access the main menu.
- Press the UP/DOWN button to scroll the menu, select the Stand Alone, then press the ENTER button to enter the next menu.
- Press the UP/DOWN button to scroll through the menu, select Play and press the ENTER button to enter the next menu.
- Press the UP/DOWN button to scroll through the menu, select Show and press ENTER to confirm your choice.
- Press the UP/DOWN button to select the mode of operation: Show 1, Show 2, Show 3.
- Press the ENTER button to confirm your choice.
- Press the MENU button repeatedly to exit the menu and save changes.

The unit will go into automatic mode by executing the program automatically.

# Play Chase

The function **Chase** lets you choose the automatic program to actually run.

- Press the MENU button to access the main menu.
- Press the UP/DOWN button to scroll the menu, select Stand Alone, then press the ENTER button to enter the next menu.
- Press the UP/DOWN button to scroll through the menu, select Play and press the ENTER button to enter the next menu.
- Press the UP/DOWN button to scroll through the menu, select **Chase** and press the ENTER button to enter the next menu.
- Press the UP/DOWN button to scroll through the menu, then select Chase 1 ~ Chase 8 and press ENTER to confirm.
- Press the MENU button repeatedly to exit the menu and save changes.

# **Play Scenes**

The function **Scenes** lets you choose the scene to actually run.

- Press the MENU button to access the main menu.
- Press the UP/DOWN button to scroll the menu, select **Stand Alone**, then press the ENTER button to enter the next menu.
- Press the UP/DOWN button to scroll through the menu, select Play and press the ENTER button to
  enter the next menu.
- Press the UP/DOWN button to scroll through the menu, select Scenes and press the ENTER button
  to enter the next menu.
- Press the UP/DOWN button to scroll through the menu, then select Scene 1 ~ Scene 32 and press ENTER to confirm.
- Press the MENU button repeatedly to exit the menu and save changes.

#### **Edit Show**

The function Edit Show allows you to create individual scenes to be included in the Chase Step.

- Press the MENU button to access the main menu.
- Press the UP/DOWN button to scroll the menu, select Stand Alone, then press the ENTER button
  to enter the next menu.
- Press the UP/DOWN button to scroll through the menu, select **Edit Show** and press the ENTER button to enter the next menu.
- Press the UP/DOWN button to scroll through the menu, select Show 1/Show 2/Show 3, then press
  the ENTER button to confirm.
- Press the UP/DOWN button to scroll through the menu, select Chase 1 ~ Chase 8, then press the ENTER button to confirm.
- Press the UP/DOWN button to change the value of the function, then press the ENTER button to confirm.
- Press the MENU button repeatedly to exit the menu and save changes.

## **Edit Chase**

The function Edit Chase allows you to create automatic pre-programmed show.

The automatic programs Chase1 ~ Chase8. Each Chase can be composed of 1 ~ 16 step that can be configured through the following procedure:

- Press the MENU button to access the main menu.
- Press the UP/DOWN button to scroll the menu, select the Stand Alone, then press the ENTER button to enter the next menu.
- Press the UP/DOWN button to scroll through the menu, select Edit Chases and press the ENTER button to enter the next menu.
- Press the UP/DOWN button to scroll through the menu, select Edit Chase 1 ~ Edit Chase 8, then
  press the ENTER button to confirm.
- Press the UP/DOWN button to select the Step 01 ~ Step 16, and press ENTER to confirm.
- Press the UP/DOWN button to select the Scene 1 ~ 32 you want to set for the Step chosen, and then press ENTER to confirm.
- Press the MENU button repeatedly to exit the menu and save changes.

#### **Edit Scenes**

The function Edit Scenes allows you to create individual scenes to be included in the Chase Step.

- Press the MENU button to access the main menu.
- Press the UP/DOWN button to scroll the menu, select the Stand Alone, then press the ENTER button to enter the next menu.
- Press the UP/DOWN button to scroll through the menu, select Edit Scenes and press the ENTER button to enter the next menu.
- Press the UP/DOWN button to scroll through the menu, select Edit Scene 1 ~ Edit Scene 32, then
  press the ENTER button to confirm.
- Then choose the desired function: New / Edit Scene or Copy Scene.
- Press the UP/DOWN button to select the desired function you want to edit (Shutter, Dimmer, etc..),
   Then press the ENTER button to confirm.
- Press the UP/DOWN button to change the value of the function, then press the ENTER button to confirm.
- Press the MENU button repeatedly to exit the menu and save changes.

### Scenes Record

The Scenes Record function allows the recording of MOSAICOXL scenes through the console on which the fixture was stored in Scene Record, capable of driving the fixture functions expressed in DMX.

- Press the MENU button to access the main menu.
- Press the UP/DOWN button to scroll through the menu, select Stand Alone, then press the ENTER button to enter the next menu.
- Press the UP/DOWN button to scroll through the menu, select Scenes Record and press the ENTER

- button to enter the next menu.
- Press the UP/DOWN button to select the scene to be inserted in the automatic program, then press the ENTER button to confirm.
- Press the UP/DOWN button to select the scene to edit in the automatic program, then press the ENTER button to confirm. After pushing ENTER button, MOSAICOXL will wait for the confirm.
- From the DMX console, change the parameters of the MOSAICOXL based on the scene to be created.
- After creating the scene, press ENTER on the MOSAICOXL (the message STORED will appear).
- Press the MENU button repeatedly to exit the menu and save changes.

### Slave Setup

The function Slave Setup allows you to execute automatic pre-programmed show set on the master projector.

- Press the MENU button to access the main menu.
- Press the UP/DOWN button to scroll the menu, select Stand Alone, then press the ENTER button
  to enter the next menu.
- Press the UP/DOWN button to scroll through the menu, select Slave Setup and press the ENTER button to enter the next menu.
- Press the UP/DOWN button to scroll through the menu, select Edit Scene 1 ~ Edit Scene 32, then
  press the ENTER button to confirm.
- Press the UP/DOWN button to select the desired function you want to edit (RGobo, Focus, Zoom),
  Then press the ENTER button to confirm.
- Press the UP/DOWN button to change the value of the function, then press the ENTER button to confirm.
- Press the MENU button repeatedly to exit the menu and save changes.

NOTE: if the Slave units have to do the same operation as the MASTER, during a recording, the values of Focus, Zoom and RGobo will not be stored. These values must be adjusted manually on the Slave units, via this section.

## **Scenes Time**

The Scenes Time function allows you to set the input, duration and output times of each single scene.

- Press the ENTER key to access the main menu.
- Press the UP / DOWN button to scroll through the menu, select **Stand Alone**, then press the ENTER button to access the next menu.
- Press the UP / DOWN button to select Scenes Time and press the ENTER button to access the next menu.
- Press the UP / DOWN button to select Scene 01 Time ~ Scene 32 Time, then press the ENTER button
- Press the UP / DOWN button to change the following times, then press the ENTER button to confirm:
  - Fade in Time scene entry time.
  - Hold Time time duration of the scene.
  - Fade Out TIme time out of the scene.

Press the MENU key several times to exit the menu and to save the changes made.

#### Move blackout

The Move Blackout function allows you not to display the scroll between one scene and another; any kind of change between a scene and the next occurs "in the dark".

- Press the ENTER key to access the main menu.
- Press the UP / DOWN button to scroll through the menu, select Stand Alone, then press the ENTER button to access the next menu.
- Press the UP / DOWN button to select Move Blackout and press the ENTER button to access the next menu.

- Press the UP / DOWN button to select On or Off then press the ENTER button.
- Press the MENU key several times to exit the menu and to save the changes made.

When the projector is in **Stand Alone** it turns out to be MASTER, as well as if you enter or connect the projector to the DMX. When you exit the menu or disconnect the DMX connection, the projector restarts the show execution from the last scene interrupted by these two actions.

## DMX 512 MODE

#### **EDIT**

## **Erase DMX Show**

The Erase DMX Show function allows you to delete shows and snapshots.

- Press the ENTER key to access the main menu.
- Press the UP / DOWN button to scroll through the menu, select DMX 512, then press the ENTER button to access the next menu.
- Press the UP / DOWN button to select Edit and press the ENTER button to access the next menu.
- Press the UP / DOWN button to select Erase DMX Show and press the ENTER button to access the
  next menu.
- Press the UP / DOWN key to select the shows and snapshots to be deleted and press the ENTER key to confirm the selection.

Press the MENU key several times to exit the menu and to save the changes made.

#### **Dmx Show Record**

Choose this function to record your pre-programmed shows on the playbacks of your DMX console.

- Press the ENTER key to access the main menu.
- Press the UP / DOWN button to scroll through the menu, select DMX 512, then press the ENTER button to access the next menu.
- Press the UP / DOWN button to select Edit and press the ENTER button to access the next menu.
- Press the UP / DOWN button to select DMX Show Record and press the ENTER button to access the next menu.

Press the MENU key several times to exit the menu and to save the changes made.

## Snapshot

Choose this function to record your pre-programmed snapshots on the playbacks of your DMX console.

- Press the ENTER key to access the main menu.
- Press the UP / DOWN button to scroll through the menu, select DMX 512, then press the ENTER button to access the next menu.
- Press the UP / DOWN button to select Edit and press the ENTER button to access the next menu.
- Press the UP / DOWN button to select Snapshot and press the ENTER button to access the next menu.

Press the MENU key several times to exit the menu and to save the changes made.

#### **PLAY**

Choose this function to run your shows and / or snapshots, recorded on board the MOSAICOXL.

- Press the ENTER key to access the main menu.
- Press the UP / DOWN button to scroll through the menu, select DMX 512, then press the ENTER button to access the next menu.
- Press the UP / DOWN button to select Play and press the ENTER button to access the next menu.
- Press the UP / DOWN button to select DMX Show and / or Snapshot and press the ENTER button to select the show and / or snapshot to send to run.

Press the MENU key several times to exit the menu and to save the changes made.

#### **CLOCK SETTING**

Choose this function to set the current date and time.

- Press the ENTER key to access the main menu.
- Press the UP / DOWN button to scroll through the menu, select DMX 512, then press the ENTER button to access the next menu.
- Press the UP / DOWN button to select Play and press the ENTER button to access the next menu.
- Press the UP / DOWN button to select Clock Setting and press the ENTER button to access the next menu
- Press Clock Setting to change date and time in current settings; while press Current Time to view them.

Press the MENU key several times to exit the menu and to save the changes made.

#### **SCHEDULE SHOW**

To schedule the broadcasting of the various shows and / or snapshots previously created.

- Press the ENTER key to access the main menu.
- Press the UP / DOWN button to scroll through the menu, select DMX 512, then press the ENTER button to access the next menu.
- Press the UP / DOWN button to select Play and press the ENTER button to access the next menu.
- Press the UP / DOWN button to select Schedule Show and press the ENTER button to access the next menu
- Select Week and Time to schedule day (s) and time respectively.

Press the ENTER key to confirm.

NOTE: for the correct use of this section follow the steps described below.

- 1. Enable the DMX 512 operation. To do this proceed as follows:
  - Press the ENTER key to access the main menu.
  - Press the UP / DOWN button to scroll through the menu, select DMX 512, then press the ENTER button to access the next menu.
  - Press the UP / DOWN button to select On/Off and press the ENTER button to confirm.
- 2. Delete existing shows and snapshots.
- 3. Make sure that date and time of the MOSAICOXL are correct. See the paragraph "Clock Setting".
- 4. Record desired shows and snapshots.
- 5. Schedule airing and play.
- 6. DMX 512, if enabled, goes to priority on Stand Alone.

# 10 - SHORTCUT

| KEYS                       | MODE         | DESCRIPTION                                     |
|----------------------------|--------------|-------------------------------------------------|
| MENU + ENTER then power on | Clear All    | Clear all value of functions + factory default  |
| UP + DOWN after power on   | Flip Display | Directly flip display without enter inside menu |

# 11 - RDM FUNCTIONS

The product can communicate using RDM (Remote Device Management) protocol over a DMX512 Networks.

RDM is a bi-directional communications protocol for use in DMX512 control systems, it is the open standard for DMX512 device configuration and status monitoring.

The RDM protocol allows data packets to be inserted into a DMX512 data stream without affecting existing non-RDM equipment. It allows a console or dedicated RDM controller to send commands to and receive messages from specific fixtures.

The PIDs in the following tables are supported in the product.

RDM is also available on Wireless and Tiny's Downstead must be enabled in its custom PIDs to work.

| Category    | Parameter                         | PID    | GET | SET |
|-------------|-----------------------------------|--------|-----|-----|
| Product     | DEVICE_INFO                       | 0x0060 | х   |     |
| Information | PRODUCT_DETAIL_ID_LIST            | 0x0070 | х   |     |
|             | DEVICE_MODEL_DESCRIPTION          | 0x0080 | х   |     |
|             | MANUFACTURER_LABEL                | 0x0081 | х   |     |
|             | DEVICE_LABEL                      | 0x0082 | х   | х   |
|             | FACTORY_DEFAULTS                  | 0x0090 | х   | x   |
|             | SOFTWARE_VERSION_LABEL            | 0x00C0 | х   |     |
|             | BOOT_SOFTWARE_VERSION_ID          | 0x00C1 | Х   |     |
|             | BOOT_SOFTWARE_VERSION_LABEL       | 0x00C2 | х   |     |
| DMX512      | DMX_PERSONALITY                   | 0x00E0 | х   | x   |
| Setup       | DMX_PERSONALITY_DESCRIPTION       | 0x00E1 | х   |     |
|             | DMX_START_ADDRESS                 | 0x00F0 | х   | x   |
|             | SLOT_INFO                         | 0x0120 | х   |     |
|             | SLOT_DESCRIPTION                  | 0x0121 | х   |     |
|             | DEFAULT_SLOT_VALUE                | 0x0122 | х   |     |
|             | DMX_BLOCK_ADDRESS                 | 0x0140 | х   | х   |
|             | DMX_FAIL_MODE                     | 0x0141 | Х   | х   |
|             | DMX_STARTUP_MODE                  | 0x0142 | х   | х   |
| Dimmer      | DIMMER_INFO                       | 0x0340 | Х   |     |
| Settings    | MINIMUM_LEVEL                     | 0x0341 | Х   | х   |
|             | MAXIMUM_LEVEL                     | 0x0342 | х   | х   |
|             | CURVE                             | 0x0343 | х   | х   |
|             | CURVE_DESCRIPTION                 | 0x0344 | х   | х   |
|             | OUTPUT_RESPONSE_TIME              | 0x0345 | Х   | х   |
|             | OUTPUT_RESPONSE_TIME_ DESCRIPTION | 0x0346 | Х   |     |
|             | MODULATION_FREQUENCY              | 0x0347 | Х   | х   |
|             | MODULATION_FREQUENCY_ DESCRIPTION | 0x0348 | Х   |     |
| Sensors     | SENSOR_DEFINITION                 | 0x0200 | X   |     |
|             | SENSOR_VALUE                      | 0x0201 | Х   | х   |
|             | RECORD_SENSORS                    | 0x0202 |     | х   |
|             | BURN_IN                           | 0x0440 | Х   | х   |

| Power/Lamp    | DEVICE_HOURS           | 0x0400 | Х | Х |
|---------------|------------------------|--------|---|---|
| Settings      | LAMP_HOURS             | 0x0401 | х | Х |
|               | LAMP_STRIKES           | 0x0402 | х | Х |
|               | LAMP_STATE             | 0x0403 | х | Х |
|               | LAMP_ON_MODE           | 0x0404 | х | Х |
|               | DEVICE_POWER_CYCLES    | 0x0405 | х | Х |
| Display       | DISPLAY_INVERT         | 0x0500 | х | Х |
| Settings      | DISPLAY_LEVEL          | 0x0501 | х | Х |
| Configuration | REAL_TIME_CLOCK        | 0x0603 | х | Х |
|               | LOCK_PIN               | 0x0640 | х | Х |
|               | LOCK_STATE             | 0x0641 | х | Х |
|               | LOCK_STATE_DESCRIPTION | 0x0642 | х |   |
| Control       | IDENTIFY_DEVICE        | 0x1000 | х | Х |
|               | RESET_DEVICE           | 0x1001 |   | Х |
|               | POWER_STATE            | 0x1010 | х | Х |
|               | PERFORM_SELFTEST       | 0x1020 | х | Х |
|               | SELF_TEST_DESCRIPTION  | 0x1021 | х |   |
|               | CAPTURE_PRESET         | 0x1030 | х | Х |
|               | PRESET_PLAYBACK        | 0x1031 | х | Х |
|               | IDENTIFY_MODE          | 0x1040 | х | Х |
|               | PRESET_INFO            | 0x1041 | Х |   |
|               | PRESET_STATUS          | 0x1042 | Х | Х |
|               | PRESET_MERGEMODE       | 0x1043 | х | Х |
|               | POWER_ON_SELF_TEST     | 0x1044 | х | Х |
| IP & DNS      | IPV4_CURRENT_ADDRESS   | 0x0705 | х |   |
| Configuration | IPV4_STATIC_ADDRESS    | 0x0706 | х | Х |

# **Custom PIDs**

| Parameter              | PID    | GET | SET | Values    | Description                        | Default Value |
|------------------------|--------|-----|-----|-----------|------------------------------------|---------------|
| Clean Device Hours     | 0x8206 | x   | х   | 0-1       | "0:No<br>1:Yes"                    | 0             |
| Play Off               | 0x8230 | ×   | Х   | 0         | 0:Off                              | 0             |
| Play Show              | 0x8231 | ×   | х   | 1-3       | "1:Show 1<br>2:Show 2<br>3:Show 3" | 1             |
| Play Chase             | 0x8232 | x   | х   | 1-8       | "1:Chase 1<br><br>8:Chase 8"       | 1             |
| Play Scence            | 0x8233 | x   | х   | 1-32      | "1:Scene 1<br><br>32:Scene 32"     | 1             |
| Scene 01 Fade In Time  | 0x8234 | Х   | х   | 0 - 36000 | 0000.0S - 3600.0S                  | 0000.0S       |
| Scene 01 Hole Time     | 0x8235 | Х   | Х   | 0 - 36000 | 0000.0S - 3600.0S                  | 0001.0S       |
| Scene 01 Fade Out Time | 0x8236 | Х   | Х   | 0 - 36000 | 0000.0S - 3600.0S                  | 0000.0S       |
| Scene 02 Fade In Time  | 0x8237 | Х   | Х   | 0 - 36000 | 0000.0S - 3600.0S                  | 0000.0S       |
| Scene 02 Hole Time     | 0x8238 | Х   | Х   | 0 - 36000 | 0000.0S - 3600.0S                  | 0001.0S       |
| Scene 02 Fade Out Time | 0x8239 | Х   | х   | 0 - 36000 | 0000.0S - 3600.0S                  | 0000.0S       |
| Scene 03 Fade In Time  | 0x823A | х   | Х   | 0 - 36000 | 0000.0S - 3600.0S                  | 0000.0S       |

| Scene 03 Fade Out Time                                                                                                    | Parameter              | PID    | GET | SET | Values    | Description       | Default Value |
|----------------------------------------------------------------------------------------------------|------------------------|--------|-----|-----|-----------|-------------------|---------------|
| Scene 04 Fade   Intime   Ox823C   X                                                                                                    |                        | 0x823B | х   | Х   |           | •                 | 0001.0S       |
| Scene 04 Fade In Time                                                                                                    | Scene 03 Fade Out Time | 0x823C | х   |     | 0 - 36000 | 0000.0S - 3600.0S | 0000.0S       |
| Scene 05 Fade In Time                                                                                                    | Scene 04 Fade In Time  |        |     |     | 0 - 36000 | 0000.0S - 3600.0S | 0000.0S       |
| Scene 05 Fade   Image                                                                                                    | Scene 04 Hole Time     | 0x823E | х   | х   | 0 - 36000 | 0000.0S - 3600.0S | 0001.0S       |
| Scene 05 Fade In Time                                                                                                    | Scene 04 Fade Out Time | 0x823F | х   | х   | 0 - 36000 | 0000.0S - 3600.0S | 0000.0S       |
| Scene 05 Hole Time                                                                                                    | Scene 05 Fade In Time  |        |     | х   | 0 - 36000 | 0000.0S - 3600.0S | 0000.0S       |
| Scene 05 Fade Out Time                                                                                                    | Scene 05 Hole Time     |        | х   |     | 0 - 36000 | 0000.0S - 3600.0S | 0001.0S       |
| Scene 06 Fade In Time                                                                                                    | Scene 05 Fade Out Time | 0x8242 | х   | Х   | 0 - 36000 | 0000.0S - 3600.0S | 0000.0S       |
| Scene 06 Hole Time         0x8244         x         x         0 - 36000         0000.05 - 3600.05         0001.05           Scene 07 Fade In Time         0x8245         x         x         0 - 36000         0000.05 - 3600.05         0000.05           Scene 07 Hole Time         0x8247         x         x         0 - 36000         0000.05 - 3600.05         0001.05           Scene 07 Fade Out Time         0x8248         x         x         0 - 36000         0000.05 - 3600.05         0000.05           Scene 08 Hole Time         0x8249         x         0 - 36000         0000.05 - 3600.05         0000.05           Scene 08 Hole Time         0x824A         x         0 - 36000         0000.05 - 3600.05         0000.05           Scene 08 Fade Out Time         0x824A         x         0 - 36000         0000.05 - 3600.05         0000.05           Scene 09 Fade In Time         0x824D         x         0 - 36000         0000.05 - 3600.05         0000.05           Scene 09 Fade Out Time         0x824E         x         0 - 36000         0000.05 - 3600.05         0000.05           Scene 10 Fade In Time         0x824F         x         0 - 36000         0000.05 - 3600.05         0000.05           Scene 10 Fade Out Time         0x825D         x                                                                                                    | Scene 06 Fade In Time  |        | х   | Х   | 0 - 36000 | 0000.0S - 3600.0S | 0000.0S       |
| Scene 07 Fade In Time         0x8246         x         x         0 - 36000         0000.05 - 3600.05         0000.05           Scene 07 Hole Time         0x8247         x         x         0 - 36000         0000.05 - 3600.05         0001.05           Scene 08 Fade Out Time         0x8248         x         x         0 - 36000         0000.05 - 3600.05         0000.05           Scene 08 Hole Time         0x824A         x         x         0 - 36000         0000.05 - 3600.05         0001.05           Scene 08 Hole Time         0x824B         x         x         0 - 36000         0000.05 - 3600.05         0001.05           Scene 09 Fade Out Time         0x824C         x         0 - 36000         0000.05 - 3600.05         0001.05           Scene 09 Fade Out Time         0x824E         x         0 - 36000         0000.05 - 3600.05         0001.05           Scene 10 Fade In Time         0x824E         x         0 - 36000         0000.05 - 3600.05         0001.05           Scene 10 Fade In Time         0x824E         x         0 - 36000         0000.05 - 3600.05         0000.05           Scene 10 Fade In Time         0x8250         x         0 - 36000         0000.05 - 3600.05         0000.05           Scene 10 Fade Out Time         0x8250                                                                                                    | Scene 06 Hole Time     |        | х   | Х   | 0 - 36000 | 0000.0S - 3600.0S | 0001.0S       |
| Scene 07 Fade In Time         0x8246         x         x         0 - 36000         0000.05 - 3600.05         0000.05           Scene 07 Hole Time         0x8247         x         x         0 - 36000         0000.05 - 3600.05         0001.05           Scene 08 Fade In Time         0x8248         x         x         0 - 36000         0000.05 - 3600.05         0000.05           Scene 08 Fade In Time         0x824A         x         x         0 - 36000         0000.05 - 3600.05         0000.05           Scene 08 Fade Out Time         0x824B         x         x         0 - 36000         0000.05 - 3600.05         0001.05           Scene 09 Fade In Time         0x824D         x         x         0 - 36000         0000.05 - 3600.05         0001.05           Scene 09 Fade Out Time         0x824D         x         x         0 - 36000         0000.05 - 3600.05         0001.05           Scene 10 Fade Out Time         0x824F         x         x         0 - 36000         0000.05 - 3600.05         0001.05           Scene 10 Fade Out Time         0x825D         x         x         0 - 36000         0000.05 - 3600.05         0000.05           Scene 11 Fade In Time         0x8253         x         x         0 - 36000         0000.05 - 3600.05                                                                                                    | Scene 06 Fade Out Time | 0x8245 | х   | Х   | 0 - 36000 | 0000.0S - 3600.0S | 0000.0S       |
| Scene 07 Fade Out Time         0x8248         x         x         0 - 36000         0000.05 - 3600.05         0000.05           Scene 08 Fade In Time         0x8249         x         x         0 - 36000         0000.05 - 3600.05         0000.05           Scene 08 Fade Out Time         0x824A         x         x         0 - 36000         0000.05 - 3600.05         0000.05           Scene 09 Fade In Time         0x824B         x         x         0 - 36000         0000.05 - 3600.05         0000.05           Scene 09 Fade In Time         0x824D         x         x         0 - 36000         0000.05 - 3600.05         0000.05           Scene 10 Fade In Time         0x824E         x         x         0 - 36000         0000.05 - 3600.05         0000.05           Scene 10 Fade In Time         0x824F         x         x         0 - 36000         0000.05 - 3600.05         0000.05           Scene 10 Fade Out Time         0x825D         x         x         0 - 36000         0000.05 - 3600.05         0000.05           Scene 11 Fade Out Time         0x8251         x         x         0 - 36000         0000.05 - 3600.05         0000.05           Scene 11 Fade Out Time         0x8253         x         x         0 - 36000         0000.05 - 3600.05                                                                                                    | Scene 07 Fade In Time  |        |     |     | 0 - 36000 | 0000.0S - 3600.0S | 0000.0S       |
| Scene 08 Fade In Time         0x8249         x         x         0 - 36000         0000.0S - 3600.0S         0000.0S           Scene 08 Hole Time         0x824A         x         x         0 - 36000         0000.0S - 3600.0S         0001.0S           Scene 09 Fade In Time         0x824B         x         x         0 - 36000         0000.0S - 3600.0S         0000.0S           Scene 09 Fade In Time         0x824D         x         x         0 - 36000         0000.0S - 3600.0S         0000.0S           Scene 09 Fade Out Time         0x824E         x         x         0 - 36000         0000.0S - 3600.0S         0000.0S           Scene 10 Fade In Time         0x824F         x         x         0 - 36000         0000.0S - 3600.0S         0000.0S           Scene 10 Fade In Time         0x825D         x         x         0 - 36000         0000.0S - 3600.0S         0000.0S           Scene 10 Fade Out Time         0x8251         x         x         0 - 36000         0000.0S - 3600.0S         0000.0S           Scene 11 Fade In Time         0x8251         x         x         0 - 36000         0000.0S - 3600.0S         0000.0S           Scene 11 Fade Out Time         0x8254         x         x         0 - 36000         0000.0S - 3600.0S         <                                                                                                    | Scene 07 Hole Time     |        |     |     | 0 - 36000 | 0000.0S - 3600.0S | 0001.0S       |
| Scene 08 Fade In Time         0x8249         x         x         0 - 36000         0000.0S - 3600.0S         0000.0S           Scene 08 Hole Time         0x824A         x         x         0 - 36000         0000.0S - 3600.0S         0001.0S           Scene 09 Fade In Time         0x824B         x         x         0 - 36000         0000.0S - 3600.0S         0000.0S           Scene 09 Fade In Time         0x824D         x         x         0 - 36000         0000.0S - 3600.0S         0000.0S           Scene 09 Fade Out Time         0x824E         x         x         0 - 36000         0000.0S - 3600.0S         0000.0S           Scene 10 Fade In Time         0x824F         x         x         0 - 36000         0000.0S - 3600.0S         0000.0S           Scene 10 Fade In Time         0x825D         x         x         0 - 36000         0000.0S - 3600.0S         0000.0S           Scene 10 Fade Out Time         0x8251         x         x         0 - 36000         0000.0S - 3600.0S         0000.0S           Scene 11 Fade In Time         0x8251         x         x         0 - 36000         0000.0S - 3600.0S         0000.0S           Scene 11 Fade Out Time         0x8254         x         x         0 - 36000         0000.0S - 3600.0S         <                                                                                                    | Scene 07 Fade Out Time | 0x8248 | х   | х   | 0 - 36000 | 0000.0S - 3600.0S | 0000.0S       |
| Scene 08 Hole Time         0x824A         x         x         0 - 36000         0000.0S - 3600.0S         0001.0S           Scene 08 Fade Out Time         0x824B         x         x         0 - 36000         0000.0S - 3600.0S         0000.0S           Scene 09 Fade In Time         0x824C         x         x         0 - 36000         0000.0S - 3600.0S         0000.0S           Scene 09 Fade Out Time         0x824E         x         0 - 36000         0000.0S - 3600.0S         0001.0S           Scene 10 Fade In Time         0x824E         x         0 - 36000         0000.0S - 3600.0S         0000.0S           Scene 10 Fade Out Time         0x825D         x         x         0 - 36000         0000.0S - 3600.0S         0000.0S           Scene 10 Fade Out Time         0x825D         x         x         0 - 36000         0000.0S - 3600.0S         0000.0S           Scene 11 Fade In Time         0x8251         x         x         0 - 36000         0000.0S - 3600.0S         0000.0S           Scene 11 Fade In Time         0x8253         x         0 - 36000         0000.0S - 3600.0S         0000.0S           Scene 11 Fade Out Time         0x8253         x         0 - 36000         0000.0S - 3600.0S         0000.0S           Scene 12 Fade In Time                                                                                                    | Scene 08 Fade In Time  |        | х   | х   | 0 - 36000 | 0000.0S - 3600.0S | 0000.0S       |
| Scene 08 Fade Out Time                                                                                                    | Scene 08 Hole Time     | 0x824A |     |     | 0 - 36000 | 0000.0S - 3600.0S | 0001.0S       |
| Scene 09 Fade In Time                                                                                                    | Scene 08 Fade Out Time |        |     |     | 0 - 36000 | 0000.0S - 3600.0S | 0000.0S       |
| Scene 09 Hole Time         0x824D         x         x         0 - 36000         0000.0S - 3600.0S         0001.0S           Scene 09 Fade Out Time         0x824E         x         x         0 - 36000         0000.0S - 3600.0S         0000.0S           Scene 10 Fade In Time         0x824F         x         x         0 - 36000         0000.0S - 3600.0S         0000.0S           Scene 10 Hole Time         0x8250         x         x         0 - 36000         0000.0S - 3600.0S         0001.0S           Scene 11 Fade Out Time         0x8251         x         x         0 - 36000         0000.0S - 3600.0S         0000.0S           Scene 11 Fade In Time         0x8253         x         x         0 - 36000         0000.0S - 3600.0S         0001.0S           Scene 11 Fade Out Time         0x8254         x         x         0 - 36000         0000.0S - 3600.0S         0001.0S           Scene 12 Fade In Time         0x8255         x         x         0 - 36000         0000.0S - 3600.0S         0000.0S           Scene 12 Fade Un Time         0x8256         x         x         0 - 36000         0000.0S - 3600.0S         0001.0S           Scene 13 Fade Out Time         0x8257         x         x         0 - 36000         0000.0S - 3600.0S <td< td=""><td>Scene 09 Fade In Time</td><td></td><td></td><td></td><td>0 - 36000</td><td>0000.0S - 3600.0S</td><td>0000.0S</td></td<> | Scene 09 Fade In Time  |        |     |     | 0 - 36000 | 0000.0S - 3600.0S | 0000.0S       |
| Scene 09 Fade Out Time         0x824E         x         x         0 - 36000         0000.0S - 3600.0S         0000.0S           Scene 10 Fade In Time         0x824F         x         x         0 - 36000         0000.0S - 3600.0S         0000.0S           Scene 10 Hole Time         0x8250         x         x         0 - 36000         0000.0S - 3600.0S         0001.0S           Scene 10 Fade Out Time         0x8251         x         x         0 - 36000         0000.0S - 3600.0S         0000.0S           Scene 11 Fade In Time         0x8252         x         x         0 - 36000         0000.0S - 3600.0S         0000.0S           Scene 11 Fade Out Time          0x8253         x         x         0 - 36000         0000.0S - 3600.0S         0001.0S           Scene 11 Fade Out Time         0x8254         x         x         0 - 36000         0000.0S - 3600.0S         0000.0S           Scene 12 Fade In Time         0x8255         x         x         0 - 36000         0000.0S - 3600.0S         0001.0S           Scene 13 Fade In Time         0x8257         x         x         0 - 36000         0000.0S - 3600.0S         0001.0S           Scene 13 Fade In Time         0x8258         x         x         0 - 36000         0000.0S - 3600.0S                                                                                                    |                        |        |     |     | 0 - 36000 | 0000.0S - 3600.0S | 0001.0S       |
| Scene 10 Fade In Time         0x824F         x         x         0 - 36000         0000.0S - 3600.0S         0000.0S           Scene 10 Hole Time         0x8250         x         x         0 - 36000         0000.0S - 3600.0S         0001.0S           Scene 10 Fade Out Time         0x8251         x         x         0 - 36000         0000.0S - 3600.0S         0000.0S           Scene 11 Fade In Time         0x8252         x         x         0 - 36000         0000.0S - 3600.0S         0001.0S           Scene 11 Hole Time         0x8254         x         x         0 - 36000         0000.0S - 3600.0S         0000.0S           Scene 12 Fade In Time         0x8255         x         x         0 - 36000         0000.0S - 3600.0S         0000.0S           Scene 12 Fade In Time         0x8256         x         x         0 - 36000         0000.0S - 3600.0S         0000.0S           Scene 12 Fade Out Time         0x8256         x         x         0 - 36000         0000.0S - 3600.0S         0001.0S           Scene 13 Fade Out Time         0x8258         x         0 - 36000         0000.0S - 3600.0S         0001.0S           Scene 13 Fade Out Time         0x825A         x         0 - 36000         0000.0S - 3600.0S         0001.0S                                                                                                    |                        |        |     |     | 0 - 36000 | 0000.0S - 3600.0S | 0000.0S       |
| Scene 10 Hole Time         0x8250         x         x         0 - 36000         0000.0S - 3600.0S         0001.0S           Scene 10 Fade Out Time         0x8251         x         x         0 - 36000         0000.0S - 3600.0S         0000.0S           Scene 11 Fade In Time         0x8252         x         x         0 - 36000         0000.0S - 3600.0S         0000.0S           Scene 11 Fade Out Time         0x8253         x         x         0 - 36000         0000.0S - 3600.0S         0000.0S           Scene 12 Fade In Time         0x8255         x         x         0 - 36000         0000.0S - 3600.0S         0000.0S           Scene 12 Fade In Time         0x8256         x         x         0 - 36000         0000.0S - 3600.0S         0000.0S           Scene 12 Fade Out Time         0x8256         x         x         0 - 36000         0000.0S - 3600.0S         0000.0S           Scene 13 Fade Out Time         0x8257         x         x         0 - 36000         0000.0S - 3600.0S         0000.0S           Scene 13 Fade Out Time         0x825A         x         0 - 36000         0000.0S - 3600.0S         0000.0S           Scene 14 Fade In Time         0x825A         x         0 - 36000         0000.0S - 3600.0S         0000.0S                                                                                                    | Scene 10 Fade In Time  |        |     |     | 0 - 36000 | 0000.0S - 3600.0S | 0000.0S       |
| Scene 10 Fade Out Time         0x8251         x         x         0 - 36000         0000.0S - 3600.0S         0000.0S           Scene 11 Fade In Time         0x8252         x         x         0 - 36000         0000.0S - 3600.0S         0000.0S           Scene 11 Hole Time         0x8253         x         x         0 - 36000         0000.0S - 3600.0S         0000.0S           Scene 11 Fade Out Time         0x8254         x         x         0 - 36000         0000.0S - 3600.0S         0000.0S           Scene 12 Fade In Time         0x8255         x         x         0 - 36000         0000.0S - 3600.0S         0000.0S           Scene 12 Hole Time         0x8256         x         x         0 - 36000         0000.0S - 3600.0S         0000.0S           Scene 12 Fade Out Time         0x8257         x         x         0 - 36000         0000.0S - 3600.0S         0000.0S           Scene 13 Fade In Time         0x8258         x         x         0 - 36000         0000.0S - 3600.0S         0000.0S           Scene 13 Fade Out Time         0x825A         x         0 - 36000         0000.0S - 3600.0S         0000.0S           Scene 14 Fade In Time         0x825A         x         0 - 36000         0000.0S - 3600.0S         0000.0S                                                                                                    | -                      |        |     |     | 0 - 36000 | 0000.0S - 3600.0S | 0001.0S       |
| Scene 11 Fade In Time         0x8252         x         x         0 - 36000         0000.0S - 3600.0S         0000.0S           Scene 11 Hole Time         0x8253         x         x         0 - 36000         0000.0S - 3600.0S         0001.0S           Scene 11 Fade Out Time         0x8254         x         x         0 - 36000         0000.0S - 3600.0S         0000.0S           Scene 12 Fade In Time         0x8255         x         x         0 - 36000         0000.0S - 3600.0S         0001.0S           Scene 12 Hole Time         0x8256         x         x         0 - 36000         0000.0S - 3600.0S         0001.0S           Scene 12 Fade Out Time         0x8257         x         x         0 - 36000         0000.0S - 3600.0S         0000.0S           Scene 13 Fade In Time         0x8258         x         x         0 - 36000         0000.0S - 3600.0S         0000.0S           Scene 13 Fade Out Time         0x825A         x         x         0 - 36000         0000.0S - 3600.0S         0001.0S           Scene 14 Fade In Time         0x825B         x         x         0 - 36000         0000.0S - 3600.0S         0000.0S           Scene 14 Fade Out Time         0x825D         x         x         0 - 36000         0000.0S - 3600.0S <th< td=""><td>-</td><td></td><td></td><td></td><td></td><td>0000.0S - 3600.0S</td><td>0000.0S</td></th<>                              | -                      |        |     |     |           | 0000.0S - 3600.0S | 0000.0S       |
| Scene 11 Hole Time         0x8253         x         x         0 - 36000         0000.0S - 3600.0S         0001.0S           Scene 11 Fade Out Time         0x8254         x         x         0 - 36000         0000.0S - 3600.0S         0000.0S           Scene 12 Fade In Time         0x8255         x         x         0 - 36000         0000.0S - 3600.0S         0000.0S           Scene 12 Hole Time         0x8256         x         x         0 - 36000         0000.0S - 3600.0S         0001.0S           Scene 12 Fade Out Time         0x8257         x         x         0 - 36000         0000.0S - 3600.0S         0000.0S           Scene 13 Fade In Time         0x8258         x         x         0 - 36000         0000.0S - 3600.0S         0000.0S           Scene 13 Hole Time         0x8259         x         x         0 - 36000         0000.0S - 3600.0S         0001.0S           Scene 13 Fade Out Time         0x825A         x         x         0 - 36000         0000.0S - 3600.0S         0001.0S           Scene 14 Fade Out Time         0x825B         x         0 - 36000         0000.0S - 3600.0S         0000.0S           Scene 14 Fade Out Time         0x825D         x         0 - 36000         0000.0S - 3600.0S         0001.0S                                                                                                    |                        |        |     |     |           | 0000.0S - 3600.0S | 0000.0S       |
| Scene 11 Fade Out Time         0x8254         x         x         0 - 36000         0000.0S - 3600.0S         0000.0S           Scene 12 Fade In Time         0x8255         x         x         0 - 36000         0000.0S - 3600.0S         0000.0S           Scene 12 Hole Time         0x8256         x         x         0 - 36000         0000.0S - 3600.0S         0001.0S           Scene 12 Fade Out Time         0x8257         x         x         0 - 36000         0000.0S - 3600.0S         0000.0S           Scene 13 Fade In Time         0x8258         x         x         0 - 36000         0000.0S - 3600.0S         0001.0S           Scene 13 Fade Out Time         0x825A         x         x         0 - 36000         0000.0S - 3600.0S         0001.0S           Scene 14 Fade In Time         0x825A         x         x         0 - 36000         0000.0S - 3600.0S         0000.0S           Scene 14 Fade In Time         0x825B         x         x         0 - 36000         0000.0S - 3600.0S         0000.0S           Scene 14 Fade Out Time         0x825C         x         x         0 - 36000         0000.0S - 3600.0S         0001.0S           Scene 15 Fade In Time         0x825E         x         x         0 - 36000         0000.0S - 3600.0S                                                                                                    |                        |        |     |     |           |                   | 0001.0S       |
| Scene 12 Fade In Time         0x8255         x         x         0 - 36000         0000.05 - 3600.05         0000.05           Scene 12 Hole Time         0x8256         x         x         0 - 36000         0000.05 - 3600.05         0001.05           Scene 12 Fade Out Time         0x8257         x         x         0 - 36000         0000.05 - 3600.05         0000.05           Scene 13 Fade In Time         0x8258         x         x         0 - 36000         0000.05 - 3600.05         0001.05           Scene 13 Fade Out Time         0x825A         x         x         0 - 36000         0000.05 - 3600.05         0001.05           Scene 14 Fade In Time         0x825B         x         x         0 - 36000         0000.05 - 3600.05         0000.05           Scene 14 Fade In Time         0x825B         x         x         0 - 36000         0000.05 - 3600.05         0000.05           Scene 14 Fade Out Time         0x825C         x         x         0 - 36000         0000.05 - 3600.05         0000.05           Scene 15 Fade In Time         0x825D         x         x         0 - 36000         0000.05 - 3600.05         0000.05           Scene 15 Fade Out Time         0x826D         x         x         0 - 36000         0000.05 - 3600.05                                                                                                    | Scene 11 Fade Out Time |        |     |     | 0 - 36000 | 0000.0S - 3600.0S | 0000.0S       |
| Scene 12 Hole Time         0x8256         x         x         0 - 36000         0000.05 - 3600.05         0001.05           Scene 12 Fade Out Time         0x8257         x         x         0 - 36000         0000.05 - 3600.05         0000.05           Scene 13 Fade In Time         0x8258         x         x         0 - 36000         0000.05 - 3600.05         0001.05           Scene 13 Hole Time         0x825A         x         x         0 - 36000         0000.05 - 3600.05         0001.05           Scene 14 Fade Out Time         0x825B         x         x         0 - 36000         0000.05 - 3600.05         0000.05           Scene 14 Fade In Time         0x825B         x         x         0 - 36000         0000.05 - 3600.05         0001.05           Scene 14 Fade Out Time         0x825C         x         x         0 - 36000         0000.05 - 3600.05         0001.05           Scene 15 Fade Out Time         0x825D         x         x         0 - 36000         0000.05 - 3600.05         0000.05           Scene 15 Fade In Time         0x825E         x         x         0 - 36000         0000.05 - 3600.05         0000.05           Scene 15 Fade Out Time         0x8261         x         x         0 - 36000         0000.05 - 3600.05 <t< td=""><td></td><td></td><td></td><td></td><td></td><td></td><td>0000.0S</td></t<>                                                 |                        |        |     |     |           |                   | 0000.0S       |
| Scene 12 Fade Out Time         0x8257         x         x         0 - 36000         0000.05 - 3600.05         0000.05           Scene 13 Fade In Time         0x8258         x         x         0 - 36000         0000.05 - 3600.05         0000.05           Scene 13 Hole Time         0x8259         x         x         0 - 36000         0000.05 - 3600.05         0001.05           Scene 13 Fade Out Time         0x825A         x         x         0 - 36000         0000.05 - 3600.05         0000.05           Scene 14 Fade In Time         0x825B         x         x         0 - 36000         0000.05 - 3600.05         0001.05           Scene 14 Fade Out Time         0x825D         x         x         0 - 36000         0000.05 - 3600.05         0001.05           Scene 15 Fade Out Time         0x825E         x         x         0 - 36000         0000.05 - 3600.05         0001.05           Scene 15 Hole Time         0x825F         x         x         0 - 36000         0000.05 - 3600.05         0001.05           Scene 15 Fade Out Time         0x8260         x         x         0 - 36000         0000.05 - 3600.05         0001.05           Scene 16 Fade In Time         0x8261         x         x         0 - 36000         0000.05 - 3600.05 <t< td=""><td>Scene 12 Hole Time</td><td></td><td></td><td></td><td>0 - 36000</td><td>0000.0S - 3600.0S</td><td>0001.0S</td></t<>     | Scene 12 Hole Time     |        |     |     | 0 - 36000 | 0000.0S - 3600.0S | 0001.0S       |
| Scene 13 Fade In Time         0x8258         x         x         0 - 36000         0000.0S - 3600.0S         0000.0S           Scene 13 Hole Time         0x8259         x         x         0 - 36000         0000.0S - 3600.0S         0001.0S           Scene 13 Fade Out Time         0x825A         x         x         0 - 36000         0000.0S - 3600.0S         0000.0S           Scene 14 Fade In Time         0x825B         x         x         0 - 36000         0000.0S - 3600.0S         0001.0S           Scene 14 Fade Out Time         0x825D         x         x         0 - 36000         0000.0S - 3600.0S         0001.0S           Scene 15 Fade In Time         0x825E         x         x         0 - 36000         0000.0S - 3600.0S         0000.0S           Scene 15 Fade In Time         0x825E         x         x         0 - 36000         0000.0S - 3600.0S         0000.0S           Scene 15 Fade Out Time         0x826D         x         x         0 - 36000         0000.0S - 3600.0S         0000.0S           Scene 16 Fade In Time         0x8261         x         x         0 - 36000         0000.0S - 3600.0S         0000.0S           Scene 16 Fade Out Time         0x8263         x         x         0 - 36000         0000.0S - 3600.0S                                                                                                    | Scene 12 Fade Out Time |        |     |     | 0 - 36000 | 0000.0S - 3600.0S | 0000.0S       |
| Scene 13 Hole Time         0x8259         x         x         0 - 36000         0000.0S - 3600.0S         0001.0S           Scene 13 Fade Out Time         0x825A         x         x         0 - 36000         0000.0S - 3600.0S         0000.0S           Scene 14 Fade In Time         0x825B         x         x         0 - 36000         0000.0S - 3600.0S         0001.0S           Scene 14 Hole Time         0x825C         x         x         0 - 36000         0000.0S - 3600.0S         0001.0S           Scene 14 Fade Out Time         0x825D         x         x         0 - 36000         0000.0S - 3600.0S         0000.0S           Scene 15 Fade In Time         0x825E         x         x         0 - 36000         0000.0S - 3600.0S         0000.0S           Scene 15 Hole Time         0x825F         x         x         0 - 36000         0000.0S - 3600.0S         0001.0S           Scene 15 Fade Out Time         0x8260         x         x         0 - 36000         0000.0S - 3600.0S         0000.0S           Scene 16 Fade In Time         0x8261         x         x         0 - 36000         0000.0S - 3600.0S         0000.0S           Scene 16 Fade Out Time         0x8263         x         x         0 - 36000         0000.0S - 3600.0S         00                                                                                                    |                        |        |     |     | 0 - 36000 | 0000.0S - 3600.0S | 0000.0S       |
| Scene 13 Fade Out Time         0x825A         x         x         0 - 36000         0000.0S - 3600.0S         0000.0S           Scene 14 Fade In Time         0x825B         x         x         0 - 36000         0000.0S - 3600.0S         0000.0S           Scene 14 Hole Time         0x825C         x         x         0 - 36000         0000.0S - 3600.0S         0001.0S           Scene 14 Fade Out Time         0x825D         x         x         0 - 36000         0000.0S - 3600.0S         0000.0S           Scene 15 Fade In Time         0x825E         x         x         0 - 36000         0000.0S - 3600.0S         0000.0S           Scene 15 Hole Time         0x825F         x         x         0 - 36000         0000.0S - 3600.0S         0001.0S           Scene 15 Fade Out Time         0x8260         x         x         0 - 36000         0000.0S - 3600.0S         0000.0S           Scene 16 Fade In Time         0x8261         x         x         0 - 36000         0000.0S - 3600.0S         0000.0S           Scene 16 Fade Out Time         0x8263         x         x         0 - 36000         0000.0S - 3600.0S         0000.0S           Scene 17 Fade In Time         0x8264         x         x         0 - 36000         0000.0S - 3600.0S <td< td=""><td></td><td></td><td></td><td></td><td>0 - 36000</td><td>0000.0S - 3600.0S</td><td>0001.0S</td></td<>                      |                        |        |     |     | 0 - 36000 | 0000.0S - 3600.0S | 0001.0S       |
| Scene 14 Fade In Time         0x825B         x         x         0 - 36000         0000.0S - 3600.0S         0000.0S           Scene 14 Hole Time         0x825C         x         x         0 - 36000         0000.0S - 3600.0S         0001.0S           Scene 14 Fade Out Time         0x825D         x         x         0 - 36000         0000.0S - 3600.0S         0000.0S           Scene 15 Fade In Time         0x825E         x         x         0 - 36000         0000.0S - 3600.0S         0001.0S           Scene 15 Hole Time         0x826D         x         x         0 - 36000         0000.0S - 3600.0S         0001.0S           Scene 15 Fade Out Time         0x826D         x         x         0 - 36000         0000.0S - 3600.0S         0000.0S           Scene 16 Fade In Time         0x8261         x         x         0 - 36000         0000.0S - 3600.0S         0000.0S           Scene 16 Hole Time         0x8262         x         x         0 - 36000         0000.0S - 3600.0S         0000.0S           Scene 17 Fade In Time         0x8264         x         x         0 - 36000         0000.0S - 3600.0S         0000.0S           Scene 17 Fade Out Time         0x8265         x         x         0 - 36000         0000.0S - 3600.0S         000                                                                                                    | Scene 13 Fade Out Time |        |     |     | 0 - 36000 | 0000.0S - 3600.0S | 0000.0S       |
| Scene 14 Hole Time         0x825C         x         x         0 - 36000         0000.0S - 3600.0S         0001.0S           Scene 14 Fade Out Time         0x825D         x         x         0 - 36000         0000.0S - 3600.0S         0000.0S           Scene 15 Fade In Time         0x825E         x         x         0 - 36000         0000.0S - 3600.0S         0000.0S           Scene 15 Hole Time         0x825F         x         x         0 - 36000         0000.0S - 3600.0S         0001.0S           Scene 15 Fade Out Time         0x8260         x         x         0 - 36000         0000.0S - 3600.0S         0000.0S           Scene 16 Fade In Time         0x8261         x         x         0 - 36000         0000.0S - 3600.0S         0001.0S           Scene 16 Hole Time         0x8262         x         x         0 - 36000         0000.0S - 3600.0S         0001.0S           Scene 17 Fade In Time         0x8263         x         x         0 - 36000         0000.0S - 3600.0S         0000.0S           Scene 17 Fade In Time         0x8264         x         x         0 - 36000         0000.0S - 3600.0S         0001.0S           Scene 17 Fade Out Time         0x8265         x         x         0 - 36000         0000.0S - 3600.0S         000                                                                                                    | Scene 14 Fade In Time  |        |     |     | 0 - 36000 | 0000.0S - 3600.0S | 0000.0S       |
| Scene 14 Fade Out Time         0x825D         x         0 - 36000         0000.0S - 3600.0S         0000.0S           Scene 15 Fade In Time         0x825E         x         0 - 36000         0000.0S - 3600.0S         0000.0S           Scene 15 Hole Time         0x825F         x         0 - 36000         0000.0S - 3600.0S         0001.0S           Scene 15 Fade Out Time         0x8260         x         x - 36000         0000.0S - 3600.0S         0000.0S           Scene 16 Fade In Time         0x8261         x         x - 36000         0000.0S - 3600.0S         0000.0S           Scene 16 Hole Time         0x8262         x         x - 36000         0000.0S - 3600.0S         0001.0S           Scene 16 Fade Out Time         0x8263         x         x - 36000         0000.0S - 3600.0S         0000.0S           Scene 17 Fade In Time         0x8264         x         x - 36000         0000.0S - 3600.0S         0001.0S           Scene 17 Fade Out Time         0x8265         x         x - 36000         0000.0S - 3600.0S         0001.0S           Scene 18 Fade In Time         0x8266         x         x - 36000         0000.0S - 3600.0S         0000.0S           Scene 18 Fade In Time         0x8267         x         x - 36000         0000.0S - 3600.0S         0                                                                                                    | Scene 14 Hole Time     |        |     |     | 0 - 36000 | 0000.0S - 3600.0S | 0001.0S       |
| Scene 15 Fade In Time         0x825E         x         x         0 - 36000         0000.0S - 3600.0S         0000.0S           Scene 15 Hole Time         0x825F         x         x         0 - 36000         0000.0S - 3600.0S         0001.0S           Scene 15 Fade Out Time         0x8260         x         x         0 - 36000         0000.0S - 3600.0S         0000.0S           Scene 16 Fade In Time         0x8261         x         x         0 - 36000         0000.0S - 3600.0S         0001.0S           Scene 16 Hole Time         0x8262         x         x         0 - 36000         0000.0S - 3600.0S         0001.0S           Scene 16 Fade Out Time         0x8263         x         x         0 - 36000         0000.0S - 3600.0S         0000.0S           Scene 17 Fade In Time         0x8264         x         x         0 - 36000         0000.0S - 3600.0S         0001.0S           Scene 17 Fade Out Time         0x8265         x         x         0 - 36000         0000.0S - 3600.0S         0001.0S           Scene 18 Fade In Time         0x8266         x         x         0 - 36000         0000.0S - 3600.0S         0000.0S           Scene 18 Hole Time         0x8267         x         x         0 - 36000         0000.0S - 3600.0S         000                                                                                                    | Scene 14 Fade Out Time |        |     |     | 0 - 36000 | 0000.0S - 3600.0S | 0000.0S       |
| Scene 15 Hole Time         0x825F         x         x         0 - 36000         0000.0S - 3600.0S         0001.0S           Scene 15 Fade Out Time         0x8260         x         x         0 - 36000         0000.0S - 3600.0S         0000.0S           Scene 16 Fade In Time         0x8261         x         x         0 - 36000         0000.0S - 3600.0S         0000.0S           Scene 16 Hole Time         0x8262         x         x         0 - 36000         0000.0S - 3600.0S         0001.0S           Scene 16 Fade Out Time         0x8263         x         x         0 - 36000         0000.0S - 3600.0S         0000.0S           Scene 17 Fade In Time         0x8264         x         x         0 - 36000         0000.0S - 3600.0S         0001.0S           Scene 17 Hole Time         0x8265         x         x         0 - 36000         0000.0S - 3600.0S         0001.0S           Scene 17 Fade Out Time         0x8266         x         x         0 - 36000         0000.0S - 3600.0S         0000.0S           Scene 18 Fade In Time         0x8267         x         x         0 - 36000         0000.0S - 3600.0S         0000.0S           Scene 18 Hole Time         0x8268         x         x         0 - 36000         0000.0S - 3600.0S         0001.0                                                                                                    | Scene 15 Fade In Time  |        |     |     | 0 - 36000 | 0000.0S - 3600.0S | 0000.0S       |
| Scene 15 Fade Out Time         0x8260         x         x         0 - 36000         0000.0S - 3600.0S         0000.0S           Scene 16 Fade In Time         0x8261         x         x         0 - 36000         0000.0S - 3600.0S         0000.0S           Scene 16 Hole Time         0x8262         x         x         0 - 36000         0000.0S - 3600.0S         0001.0S           Scene 16 Fade Out Time         0x8263         x         x         0 - 36000         0000.0S - 3600.0S         0000.0S           Scene 17 Fade In Time         0x8264         x         x         0 - 36000         0000.0S - 3600.0S         0001.0S           Scene 17 Hole Time         0x8265         x         x         0 - 36000         0000.0S - 3600.0S         0001.0S           Scene 17 Fade Out Time         0x8266         x         x         0 - 36000         0000.0S - 3600.0S         0000.0S           Scene 18 Fade In Time         0x8267         x         x         0 - 36000         0000.0S - 3600.0S         0000.0S           Scene 18 Hole Time         0x8268         x         x         0 - 36000         0000.0S - 3600.0S         0001.0S           Scene 18 Fade Out Time         0x8269         x         x         0 - 36000         0000.0S - 3600.0S         00                                                                                                    | Scene 15 Hole Time     |        |     |     | 0 - 36000 | 0000.0S - 3600.0S | 0001.0S       |
| Scene 16 Fade In Time         0x8261         x         x         0 - 36000         0000.0S - 3600.0S         0000.0S           Scene 16 Hole Time         0x8262         x         x         0 - 36000         0000.0S - 3600.0S         0001.0S           Scene 16 Fade Out Time         0x8263         x         x         0 - 36000         0000.0S - 3600.0S         0000.0S           Scene 17 Fade In Time         0x8264         x         x         0 - 36000         0000.0S - 3600.0S         0000.0S           Scene 17 Hole Time         0x8265         x         x         0 - 36000         0000.0S - 3600.0S         0001.0S           Scene 17 Fade Out Time         0x8266         x         x         0 - 36000         0000.0S - 3600.0S         0000.0S           Scene 18 Fade In Time         0x8267         x         x         0 - 36000         0000.0S - 3600.0S         0000.0S           Scene 18 Hole Time         0x8268         x         x         0 - 36000         0000.0S - 3600.0S         0001.0S           Scene 18 Fade Out Time         0x8269         x         x         0 - 36000         0000.0S - 3600.0S         0000.0S                                                                                                    | Scene 15 Fade Out Time |        |     |     | 0 - 36000 | 0000.0S - 3600.0S | 0000.0S       |
| Scene 16 Hole Time         0x8262         x         x         0 - 36000         0000.0S - 3600.0S         0001.0S           Scene 16 Fade Out Time         0x8263         x         x         0 - 36000         0000.0S - 3600.0S         0000.0S           Scene 17 Fade In Time         0x8264         x         x         0 - 36000         0000.0S - 3600.0S         0000.0S           Scene 17 Hole Time         0x8265         x         x         0 - 36000         0000.0S - 3600.0S         0001.0S           Scene 17 Fade Out Time         0x8266         x         x         0 - 36000         0000.0S - 3600.0S         0000.0S           Scene 18 Fade In Time         0x8267         x         x         0 - 36000         0000.0S - 3600.0S         0000.0S           Scene 18 Hole Time         0x8268         x         x         0 - 36000         0000.0S - 3600.0S         0001.0S           Scene 18 Fade Out Time         0x8269         x         x         0 - 36000         0000.0S - 3600.0S         0000.0S                                                                                                    | Scene 16 Fade In Time  |        |     |     | 0 - 36000 | 0000.0S - 3600.0S | 0000.0S       |
| Scene 16 Fade Out Time         0x8263         x         x         0 - 36000         0000.0S - 3600.0S         0000.0S           Scene 17 Fade In Time         0x8264         x         x         0 - 36000         0000.0S - 3600.0S         0000.0S           Scene 17 Hole Time         0x8265         x         x         0 - 36000         0000.0S - 3600.0S         0001.0S           Scene 17 Fade Out Time         0x8266         x         x         0 - 36000         0000.0S - 3600.0S         0000.0S           Scene 18 Fade In Time         0x8267         x         x         0 - 36000         0000.0S - 3600.0S         0000.0S           Scene 18 Hole Time         0x8268         x         x         0 - 36000         0000.0S - 3600.0S         0001.0S           Scene 18 Fade Out Time         0x8269         x         x         0 - 36000         0000.0S - 3600.0S         0000.0S                                                                                                    |                        |        |     |     | 0 - 36000 | 0000.0S - 3600.0S | 0001.0S       |
| Scene 17 Fade In Time         0x8264         x         x         0 - 36000         0000.0S - 3600.0S         0000.0S           Scene 17 Hole Time         0x8265         x         x         0 - 36000         0000.0S - 3600.0S         0001.0S           Scene 17 Fade Out Time         0x8266         x         x         0 - 36000         0000.0S - 3600.0S         0000.0S           Scene 18 Fade In Time         0x8267         x         x         0 - 36000         0000.0S - 3600.0S         0000.0S           Scene 18 Hole Time         0x8268         x         x         0 - 36000         0000.0S - 3600.0S         0001.0S           Scene 18 Fade Out Time         0x8269         x         x         0 - 36000         0000.0S - 3600.0S         0000.0S                                                                                                    |                        |        |     |     | 0 - 36000 | 0000.0S - 3600.0S | 0000.0S       |
| Scene 17 Hole Time         0x8265         x         x         0 - 36000         0000.0S - 3600.0S         0001.0S           Scene 17 Fade Out Time         0x8266         x         x         0 - 36000         0000.0S - 3600.0S         0000.0S           Scene 18 Fade In Time         0x8267         x         x         0 - 36000         0000.0S - 3600.0S         0000.0S           Scene 18 Hole Time         0x8268         x         x         0 - 36000         0000.0S - 3600.0S         0001.0S           Scene 18 Fade Out Time         0x8269         x         x         0 - 36000         0000.0S - 3600.0S         0000.0S                                                                                                    |                        |        |     |     |           |                   | 0000.0S       |
| Scene 17 Fade Out Time         0x8266         x         x         0 - 36000         0000.0S - 3600.0S         0000.0S           Scene 18 Fade In Time         0x8267         x         x         0 - 36000         0000.0S - 3600.0S         0000.0S           Scene 18 Hole Time         0x8268         x         x         0 - 36000         0000.0S - 3600.0S         0001.0S           Scene 18 Fade Out Time         0x8269         x         x         0 - 36000         0000.0S - 3600.0S         0000.0S                                                                                                    |                        |        |     |     |           |                   | 0001.0S       |
| Scene 18 Fade In Time         0x8267         x         x         0 - 36000         0000.0S - 3600.0S         0000.0S           Scene 18 Hole Time         0x8268         x         x         0 - 36000         0000.0S - 3600.0S         0001.0S           Scene 18 Fade Out Time         0x8269         x         x         0 - 36000         0000.0S - 3600.0S         0000.0S                                                                                                    |                        |        |     |     |           |                   |               |
| Scene 18 Hole Time         0x8268         x         x         0 - 36000         0000.0S - 3600.0S         0001.0S           Scene 18 Fade Out Time         0x8269         x         x         0 - 36000         0000.0S - 3600.0S         0000.0S                                                                                                    |                        |        |     |     |           |                   |               |
| Scene 18 Fade Out Time         0x8269         x         x         0 - 36000         0000.0S - 3600.0S         0000.0S                                                                                                    |                        |        |     |     |           |                   |               |
|                                                                                                    |                        |        |     |     |           |                   |               |
|                                                                                                    |                        |        |     |     |           |                   |               |

| Parameter              | PID    | GET | SET | Values    | Description       | Default Value |
|------------------------|--------|-----|-----|-----------|-------------------|---------------|
| Scene 19 Hole Time     | 0x826B | Х   | х   | 0 - 36000 | 0000.0S - 3600.0S | 0001.0S       |
| Scene 19 Fade Out Time | 0x826C | Х   | х   | 0 - 36000 | 0000.0S - 3600.0S | 0000.0S       |
| Scene 20 Fade In Time  | 0x826D | Х   | Х   | 0 - 36000 | 0000.0S - 3600.0S | 0000.0S       |
| Scene 20 Hole Time     | 0x826E | Х   | Х   | 0 - 36000 | 0000.0S - 3600.0S | 0001.0S       |
| Scene 20 Fade Out Time | 0x826F | Х   | Х   | 0 - 36000 | 0000.0S - 3600.0S | 0000.0S       |
| Scene 21 Fade In Time  | 0x8270 | Х   | х   | 0 - 36000 | 0000.0S - 3600.0S | 0001.0S       |
| Scene 21 Hole Time     | 0x8271 | Х   | х   | 0 - 36000 | 0000.0S - 3600.0S | 0001.0S       |
| Scene 21 Fade Out Time | 0x8272 | Х   | Х   | 0 - 36000 | 0000.0S - 3600.0S | 0001.0S       |
| Scene 22 Fade In Time  | 0x8273 | Х   | Х   | 0 - 36000 | 0000.0S - 3600.0S | 0001.0S       |
| Scene 22 Hole Time     | 0x8274 | Х   | Х   | 0 - 36000 | 0000.0S - 3600.0S | 0001.0S       |
| Scene 22 Fade Out Time | 0x8275 | Х   | Х   | 0 - 36000 | 0000.0S - 3600.0S | 0001.0S       |
| Scene 23 Fade In Time  | 0x8276 | Х   | х   | 0 - 36000 | 0000.0S - 3600.0S | 0001.0S       |
| Scene 23 Hole Time     | 0x8277 | Х   | Х   | 0 - 36000 | 0000.0S - 3600.0S | 0001.0S       |
| Scene 23 Fade Out Time | 0x8278 | Х   | Х   | 0 - 36000 | 0000.0S - 3600.0S | 0001.0S       |
| Scene 24 Fade In Time  | 0x8279 | Х   | Х   | 0 - 36000 | 0000.0S - 3600.0S | 0001.0S       |
| Scene 24 Hole Time     | 0x827A | Х   | Х   | 0 - 36000 | 0000.0S - 3600.0S | 0001.0S       |
| Scene 24 Fade Out Time | 0x827B | Х   | Х   | 0 - 36000 | 0000.0S - 3600.0S | 0001.0S       |
| Scene 25 Fade In Time  | 0x827C | Х   | Х   | 0 - 36000 | 0000.0S - 3600.0S | 0001.0S       |
| Scene 25 Hole Time     | 0x827D | Х   | Х   | 0 - 36000 | 0000.0S - 3600.0S | 0001.0S       |
| Scene 25 Fade Out Time | 0x827E | Х   | х   | 0 - 36000 | 0000.0S - 3600.0S | 0001.0S       |
| Scene 26 Fade In Time  | 0x827F | Х   | х   | 0 - 36000 | 0000.0S - 3600.0S | 0001.0S       |
| Scene 26 Hole Time     | 0x8280 | Х   | х   | 0 - 36000 | 0000.0S - 3600.0S | 0001.0S       |
| Scene 26 Fade Out Time | 0x8281 | Х   | х   | 0 - 36000 | 0000.0S - 3600.0S | 0001.0S       |
| Scene 27 Fade In Time  | 0x8282 | Х   | Х   | 0 - 36000 | 0000.0S - 3600.0S | 0001.0S       |
| Scene 27 Hole Time     | 0x8283 | Х   | Х   | 0 - 36000 | 0000.0S - 3600.0S | 0001.0S       |
| Scene 27 Fade Out Time | 0x8284 | Х   | Х   | 0 - 36000 | 0000.0S - 3600.0S | 0001.0S       |
| Scene 28 Fade In Time  | 0x8285 | Х   | Х   | 0 - 36000 | 0000.0S - 3600.0S | 0001.0S       |
| Scene 28 Hole Time     | 0x8286 | Х   | Х   | 0 - 36000 | 0000.0S - 3600.0S | 0001.0S       |
| Scene 28 Fade Out Time | 0x8287 | Х   | Х   | 0 - 36000 | 0000.0S - 3600.0S | 0001.0S       |
| Scene 29 Fade In Time  | 0x8288 | Х   | Х   | 0 - 36000 | 0000.0S - 3600.0S | 0001.0S       |
| Scene 29 Hole Time     | 0x8289 | Х   | Х   | 0 - 36000 | 0000.0S - 3600.0S | 0001.0S       |
| Scene 29 Fade Out Time | 0x828A | Х   | Х   | 0 - 36000 | 0000.0S - 3600.0S | 0001.0S       |
| Scene 30 Fade In Time  | 0x828B | Х   | Х   | 0 - 36000 | 0000.0S - 3600.0S | 0001.0S       |
| Scene 30 Hole Time     | 0x828C | Х   | Х   | 0 - 36000 | 0000.0S - 3600.0S | 0001.0S       |
| Scene 30 Fade Out Time | 0x828D | Х   | Х   | 0 - 36000 | 0000.0S - 3600.0S | 0001.0S       |
| Scene 31 Fade In Time  | 0x828E | Х   | Х   | 0 - 36000 | 0000.0S - 3600.0S | 0001.0S       |
| Scene 31 Hole Time     | 0x828F | Х   | Х   | 0 - 36000 | 0000.0S - 3600.0S | 0001.0S       |
| Scene 31 Fade Out Time | 0x8290 | Х   | Х   | 0 - 36000 | 0000.0S - 3600.0S | 0001.0S       |
| Scene 32 Fade In Time  | 0x8291 | Х   | Х   | 0 - 36000 | 0000.0S - 3600.0S | 0001.0S       |
| Scene 32 Hole Time     | 0x8292 | Х   | Х   | 0 - 36000 | 0000.0S - 3600.0S | 0001.0S       |
| Scene 32 Fade Out Time | 0x8293 | Х   | Х   | 0 - 36000 | 0000.0S - 3600.0S | 0001.0S       |
| Chase 1 Time           | 0x8294 | х   | Х   | 0 - 36000 | 0000.0S - 3600.0S | 0001.0S       |
| Chase 2 Time           | 0x8295 | х   | Х   | 0 - 36000 | 0000.0S - 3600.0S | 0001.0S       |
| Chase 3 Time           | 0x8296 | Х   | Х   | 0 - 36000 | 0000.0S - 3600.0S | 0001.0S       |
| Chase 4 Time           | 0x8297 | Х   | Х   | 0 - 36000 | 0000.0S - 3600.0S | 0001.0S       |
| Chase 5 Time           | 0x8298 | Х   | Х   | 0 - 36000 | 0000.0S - 3600.0S | 0001.0S       |
| Chase 6 Time           | 0x8299 | Х   | Х   | 0 - 36000 | 0000.0S - 3600.0S | 0001.0S       |
| Chase 7 Time           | 0x829A | Х   | Х   | 0 - 36000 | 0000.0S - 3600.0S | 0001.0S       |

| Parameter                   | PID    | GET | SET | Values    | Description                         | Default Value |
|-----------------------------|--------|-----|-----|-----------|-------------------------------------|---------------|
| Chase 8 Time                | 0x829B | Х   | х   | 0 - 36000 | 0000.0S - 3600.0S                   | 0001.0S       |
| Move with blackout-Scene 01 | 0x829C | Х   | х   | 0-1       | 0:Off 1:On                          | Off           |
| Move with blackout-Scene 02 | 0x829D | х   | х   | 0-1       | 0:Off 1:On                          | Off           |
| Move with blackout-Scene 03 | 0x829E | x   | х   | 0-1       | 0:Off 1:On                          | Off           |
| Move with blackout-Scene 04 | 0x829F | x   | х   | 0-1       | 0:Off 1:On                          | Off           |
| Move with blackout-Scene 05 | 0x82A0 | Х   | Х   | 0-1       | 0:Off 1:On                          | Off           |
| Move with blackout-Scene 06 | 0x82A1 | х   | Х   | 0-1       | 0:Off 1:On                          | Off           |
| Move with blackout-Scene 07 | 0x82A2 | х   | Х   | 0-1       | 0:Off 1:On                          | Off           |
| Move with blackout-Scene 08 | 0x82A3 | х   | х   | 0-1       | 0:Off 1:On                          | Off           |
| Move with blackout-Scene 09 | 0x82A4 | x   | х   | 0-1       | 0:Off 1:On                          | Off           |
| Move with blackout-Scene 10 | 0x82A5 | х   | х   | 0-1       | 0:Off 1:On                          | Off           |
| Move with blackout-Scene 11 | 0x82A6 | Х   | х   | 0-1       | 0:Off 1:On                          | Off           |
| Move with blackout-Scene 12 | 0x82A7 | х   | Х   | 0-1       | 0:Off 1:On                          | Off           |
| Move with blackout-Scene 13 | 0x82A8 | х   | х   | 0-1       | 0:Off 1:On                          | Off           |
| Move with blackout-Scene 14 | 0x82A9 | х   | х   | 0-1       | 0:Off 1:On                          | Off           |
| Move with blackout-Scene 15 | 0x82AA | х   | х   | 0-1       | 0:Off 1:On                          | Off           |
| Move with blackout-Scene 16 | 0x82AB | x   | х   | 0-1       | 0:Off 1:On                          | Off           |
| Move with blackout-Scene 17 | 0x82AC | х   | х   | 0-1       | 0:Off 1:On                          | Off           |
| Move with blackout-Scene 18 | 0x82AD | Х   | х   | 0-1       | 0:Off 1:On                          | Off           |
| Move with blackout-Scene 19 | 0x82AE | х   | Х   | 0-1       | 0:Off 1:On                          | Off           |
| Move with blackout-Scene 20 | 0x82AF | х   | х   | 0-1       | 0:Off 1:On                          | Off           |
| Move with blackout-Scene 21 | 0x82B0 | х   | х   | 0-1       | 0:Off 1:On                          | Off           |
| Move with blackout-Scene 22 | 0x82B1 | х   | х   | 0-1       | 0:Off 1:On                          | Off           |
| Move with blackout-Scene 23 | 0x82B2 | х   | х   | 0-1       | 0:Off 1:On                          | Off           |
| Move with blackout-Scene 24 | 0x82B3 | х   | х   | 0-1       | 0:Off 1:On                          | Off           |
| Move with blackout-Scene 25 | 0x82B4 | х   | х   | 0-1       | 0:Off 1:On                          | Off           |
| Move with blackout-Scene 26 | 0x82B5 | х   | х   | 0-1       | 0:Off 1:On                          | Off           |
| Move with blackout-Scene 27 | 0x82B6 | х   | Х   | 0-1       | 0:Off 1:On                          | Off           |
| Move with blackout-Scene 28 | 0x82B7 | х   | х   | 0-1       | 0:Off 1:On                          | Off           |
| Move with blackout-Scene 29 | 0x82B8 | х   | х   | 0-1       | 0:Off 1:On                          | Off           |
| Move with blackout-Scene 30 | 0x82B9 | х   | х   | 0-1       | 0:Off 1:On                          | Off           |
| Move with blackout-Scene 31 | 0x82BA | х   | х   | 0-1       | 0:Off 1:On                          | Off           |
| Move with blackout-Scene 32 | 0x82BB | х   | х   | 0-1       | 0:Off 1:On                          | Off           |
| DMX512 Show                 | 0x82CF | х   | х   | 0-24      | 0:Off/1-8:Show1-8/9-<br>24:Snap1-16 | Off           |

# 12 - DMX CHARTS

| Ch | Basic                | Standard             | Extended                | Scene Record         |
|----|----------------------|----------------------|-------------------------|----------------------|
| 1  | SHUTTER              | SHUTTER              | SHUTTER                 | SHUTTER              |
| 2  | DIMMER               | DIMMER               | DIMMER                  | DIMMER               |
| 3  | COLOR WHEEL          | DIMMER FINE          | DIMMER FINE             | COLOR WHEEL          |
| 4  | ROTATING GOBO        | COLOR WHEEL          | COLOR WHEEL             | ROTATING GOBO        |
| 5  | GOBO ROTATION        | ROTATING GOBO        | ROTATING GOBO           | GOBO ROTATION        |
| 6  | PRISM                | GOBO ROTATION        | GOBO ROTATION           | PRISM                |
| 7  | PRISM ROTATION       | GOBO ROTATION FINE   | GOBO ROTATION FINE      | PRISM ROTATION       |
| 8  | FROST                | PRISM                | PRISM                   | FROST                |
| 9  | ZOOM                 | PRISM ROTATION       | PRISM ROTATION          | ZOOM                 |
| 10 | FOCUS                | FROST                | PRISM ROTATION FINE     | FOCUS                |
| 11 | ANIMATION WHEEL      | ZOOM                 | FROST                   | ANIMATION WHEEL      |
| 12 | ANIMATION WHEEL ROT. | ZOOM FINE            | ZOOM                    | ANIMATION WHEEL ROT. |
| 13 | BLADE 1 POSITION     | FOCUS                | ZOOM FINE               | BLADE 1 POSITION     |
| 14 | BLADE 1 ROTATION     | FOCUS FINE           | FOCUS                   | BLADE 1 ROTATION     |
| 15 | BLADE 2 POSITION     | ANIMATION WHEEL      | FOCUS FINE              | BLADE 2 POSITION     |
| 16 | BLADE 2 ROTATION     | ANIMATION WHEEL ROT. | ANIMATION WHEEL         | BLADE 2 ROTATION     |
| 17 | BLADE 3 POSITION     | BLADE 1 POSITION     | ANIMATION WHEEL ROT.    | BLADE 3 POSITION     |
| 18 | BLADE 3 ROTATION     | BLADE 1 ROTATION     | ANIMATION WHEEL ROT. F. | BLADE 3 ROTATION     |
| 19 | BLADE 4 POSITION     | BLADE 2 POSITION     | BLADE 1 POSITION        | BLADE 4 POSITION     |
| 20 | BLADE 4 ROTATION     | BLADE 2 ROTATION     | BLADE 1 POSITION FINE   | BLADE 4 ROTATION     |
| 21 | FRAME ROTATION       | BLADE 3 POSITION     | BLADE 1 ROTATION        | FRAME ROTATION       |
| 22 | CONTROL              | BLADE 3 ROTATION     | BLADE 1 ROTATION FINE   | FRAME SHUTTER MACROS |
| 23 |                      | BLADE 4 POSITION     | BLADE 2 POSITION        | F.S. MACROS SPEED    |
| 24 |                      | BLADE 4 ROTATION     | BLADE 2 POSITION FINE   |                      |
| 25 |                      | FRAME ROTATION       | BLADE 2 ROTATION        |                      |
| 26 |                      | FRAME SHUTTER MACROS | BLADE 2 ROTATION FINE   |                      |
| 27 |                      | F.S. MACROS SPEED    | BLADE 3 POSITION        |                      |
| 28 |                      | SHOW                 | BLADE 3 POSITION FINE   |                      |
| 29 |                      | CHASE                | BLADE 3 ROTATION        |                      |
| 30 |                      | SCENES               | BLADE 3 ROTATION FINE   |                      |
| 31 |                      | RECORD SCENE         | BLADE 4 POSITION        |                      |
| 32 |                      | CONTROL              | BLADE 4 POSITION FINE   |                      |
| 33 |                      |                      | BLADE 4 ROTATION        |                      |
| 34 |                      |                      | BLADE 4 ROTATION FINE   |                      |
| 35 |                      |                      | FRAME ROTATION          |                      |
| 36 |                      |                      | FRAME ROTATION FINE     |                      |
| 37 |                      |                      | FRAME SHUTTER MACROS    |                      |
| 38 |                      |                      | F.S. MACROS SPEED       |                      |
| 39 |                      |                      | SHOW                    |                      |
| 40 |                      |                      | CHASE                   |                      |
| 41 |                      |                      | SCENES                  |                      |
| 42 |                      |                      | RECORD SCENE            |                      |
| 43 |                      |                      | CONTROL                 |                      |

| Basic | Standard | Extended | Scene Record | Function                                                                                                    | DMX Value                                                                                                    | Default |
|-------|----------|----------|--------------|----------------------------------------------------------------------------------------------------|----------------------------------------------------------------------------------------------------|---------|
| 1     | 1        | 1        | 1            | SHUTTER Close Strobe from slow to fast Open Pulse in from slow to fast Open Pulse out from slow to fast Open Randon from slow to fast Open                                                                                                    | 000 ÷ 001<br>002 ÷ 062<br>063 ÷ 064<br>065 ÷ 125<br>126 ÷ 127<br>128 ÷ 188<br>189 ÷ 190<br>191 ÷ 251<br>252 ÷ 255                                                                                                    | 255     |
| 2     | 2        | 2        | 2            | DIMMER<br>Linear from 0% to 100%                                                                                                    | 000 ÷ 255                                                                                                    | 000     |
|       | 3        | 3        |              | DIMMER FINE                                                                                                    | 000 ÷ 255                                                                                                    | 000     |
| 3     | 4        | 4        | 3            | COLOR WHEEL Indexed Open Open + DARK RED DARK RED DARK RED + CONGO BLUE CONGO BLUE CONGO BLUE + YELLOW YELLOW YELLOW YELLOW + GREEN GREEN GREEN + MAGENTA MAGENTA MAGENTA MAGENTA + CTO 2700K CTO 2700K CTO 2700K CTO 2700K CTO 3200K CTO 3200K CTO 3200K TO 3200K | 000 ÷ 006<br>007 ÷ 013<br>014 ÷ 020<br>021 ÷ 027<br>028 ÷ 034<br>035 ÷ 041<br>042 ÷ 048<br>049 ÷ 055<br>056 ÷ 062<br>063 * 069<br>070 ÷ 076<br>077 ÷ 083<br>084 ÷ 090<br>091 ÷ 097<br>098 ÷ 104<br>105 ÷ 111<br>112 ÷ 182<br>183 ÷ 184 | 000     |
| 4     | 5        | 5        | 4            | ROTATING GOBO Indexed Open Gobo 1 Gobo 2 Gobo 3 Gobo 4 Gobo 5 Gobo 6 Gobo 7 Forward Spin From fast to slow Stop Stop Stop From slow to fast Gobo 1 from slow to fast Gobo 2 from slow to fast Gobo 3 from slow to fast Gobo 4 from slow to fast Gobo 5 from slow to fast Gobo 5 from slow to fast Gobo 6 from slow to fast Gobo 6 from slow to fast Gobo 6 from slow to fast Gobo 6 from slow to fast Gobo 6 from slow to fast                                                                                                    | 000 ÷ 003<br>004 ÷ 007<br>008 ÷ 011<br>012 ÷ 015<br>016 ÷ 019<br>020 ÷ 023<br>024 ÷ 027<br>028 ÷ 031<br>032 ÷ 103<br>104 ÷ 106<br>107 ÷ 178<br>179 ÷ 189<br>190 ÷ 200<br>201 ÷ 211<br>212 ÷ 222<br>223 ÷ 233<br>234 ÷ 244              | 000     |
| 5     | 6        | 6        | 5            | Gobo 7 from slow to fast  GOBO ROTATION  Continuous  Lineary from 0° to 360°  Forward Spin  From slow to fast  Stop  Stop  Reverse Spin  From fast to slow                                                                                                    | 245 ÷ 255<br>000 ÷ 127<br>128 ÷ 190<br>191 ÷ 192<br>193 ÷ 255                                                                                                    | 000     |

| Basic | Standard | Extended | Scene Record | Function                                                                                                    | DMX Value                                                     | Default |
|-------|----------|----------|--------------|----------------------------------------------------------------------------------------------------|---------------------------------------------------------------|---------|
|       | 7        | 7        |              | GOBO ROTATION FINE                                                                                                    | 000 ÷ 255                                                     | 000     |
| 6     | 8        | 8        | 6            | PRISM Open Prism insert                                                                                                    | 000 ÷ 127<br>128 ÷ 255                                        | 000     |
| 7     | 9        | 9        | 7            | PRISM ROTATION Continuous Lineary from 0° to 360° Forward Spin From slow to fast Stop Stop                                                                            | 000 ÷ 127<br>128 ÷ 190<br>191 ÷ 192                           | 000     |
|       |          |          |              | Reverse Spin From fast to slow                                                                                                    | 193 ÷ 255                                                     |         |
|       |          | 10       |              | PRISM ROTATION FINE                                                                                                    | 000 ÷ 255                                                     | 000     |
| 8     | 10       | 11       | 8            | FROST Linear insertion from 0% to 100%                                                                                                    | 000 ÷ 255                                                     | 000     |
| 9     | 11       | 12       | 9            | ZOOM Linear from Narrow to Wide                                                                                                    | 000 ÷ 255                                                     | 128     |
|       | 12       | 13       |              | ZOOM FINE                                                                                                    | 000 ÷ 255                                                     | 128     |
| 10    | 13       | 14       | 10           | FOCUS Lineary from in to out                                                                                                    | 000 ÷ 255                                                     | 128     |
|       | 14       | 15       |              | FOCUS FINE                                                                                                    | 000 ÷ 255                                                     | 128     |
| 11    | 15       | 16       | 11           | ANIMATION WHEEL                                                                                                    |                                                               | 000     |
| 12    | 16       | 17       | 12           | Linear insertion from 0% to 100%  ANIMATION WHEEL ROTATION Continuous Lineary from 0° to 360° Forward Spin From slow to fast Stop Stop Reverse Spin From fast to slow | 000 ÷ 255<br>000 ÷ 127<br>128 ÷ 190<br>191 ÷ 192<br>193 ÷ 255 | 000     |
|       |          | 18       |              | ANIMATION WHEEL ROTATION FINE                                                                                                    | 000 ÷ 255                                                     | 000     |
| 13    | 17       | 19       | 13           | BLADE 1 POSITION  Movement from outward to inward                                                                                                    | 000 ÷ 255                                                     | 000     |
|       |          | 20       |              | BLADE 1 POSITION FINE                                                                                                    | 000 ÷ 255                                                     | 000     |
| 14    | 18       | 21       | 14           | BLADE 1 ROTATION Swivelling from -25 degrees towards 0 degrees 0 degrees Swivelling from 0 degrees to +25 degrees                                                     | 000 ÷ 127<br>128<br>129 ÷ 255                                 | 128     |
|       |          | 22       |              | BLADE 1 ROTATION FINE                                                                                                    | 000 ÷ 255                                                     | 128     |
| 15    | 19       | 23       | 15           | BLADE 2 POSITION  Movement from outward to inward                                                                                                    | 000 ÷ 255                                                     | 000     |
|       |          | 24       |              | BLADE 2 POSITION FINE                                                                                                    | 000 ÷ 255                                                     | 000     |
| 16    | 20       | 25       | 16           | BLADE 2 ROTATION Swivelling from -25 degrees towards 0 degrees 0 degrees Swivelling from 0 degrees to +25 degrees                                                     | 000 ÷ 127<br>128<br>129 ÷ 255                                 | 128     |
|       |          | 26       |              | BLADE 2 ROTATION FINE                                                                                                    | 000 ÷ 255                                                     | 128     |
| 17    | 21       | 27       | 17           | BLADE 3 POSITION  Movement from outward to inward                                                                                                    | 000 ÷ 255                                                     | 000     |
|       |          | 28       |              | BLADE 3 POSITION FINE                                                                                                    | 000 ÷ 255                                                     | 000     |
| 18    | 22       | 29       | 18           | BLADE 3 ROTATION Swivelling from -25 degrees towards 0 degrees 0 degrees Swivelling from 0 degrees to +25 degrees                                                     | 000 ÷ 127<br>128<br>129 ÷ 255                                 | 128     |
|       |          | 30       |              | BLADE 3 ROTATION FINE                                                                                                    | 000 ÷ 255                                                     | 128     |
| 19    | 23       | 31       | 19           | BLADE 4 POSITION  Movement from outward to inward                                                                                                    | 000 ÷ 255                                                     | 000     |
|       |          | 32       |              | BLADE 4 POSITION FINE                                                                                                    | 000 ÷ 255                                                     | 000     |
| 20    | 24       | 33       | 20           | BLADE 4 ROTATION Swivelling from -25 degrees towards 0 degrees 0 degrees Swivelling from 0 degrees to +25 degrees                                                     | 000 ÷ 127<br>128<br>129 ÷ 255                                 | 128     |
|       |          | 34       |              | BLADE 4 ROTATION FINE                                                                                                    | 000 ÷ 255                                                     | 128     |

| Basic | Standard  | Extended | Scene Record | Function                               | DMX Value              | Default |
|-------|-----------|----------|--------------|----------------------------------------|------------------------|---------|
|       | o tunauna |          | Jeens Hotora |                                        | 2                      |         |
|       |           |          |              | FRAMING SHUTTERS ROTATION              | 000 107                |         |
| 21    | 25        | 35       | 21           | Rotation from left to center<br>Center | 000 ÷ 127              | 128     |
|       |           |          |              |                                        | 128<br>129 ÷ 255       |         |
|       |           | 2,       |              | Rotation from center to right          |                        | 400     |
|       |           | 36       |              | FRAMING SHUTTERS ROTATION FINE         | 000 ÷ 255              | 128     |
|       |           |          |              | SHUTTERS MACROS                        |                        |         |
|       |           |          |              | No Function                            | 000 ÷ 003              |         |
|       |           |          |              | Macro 1                                | 004 ÷ 010              |         |
|       |           |          |              | Macro 2                                | 011 ÷ 017              |         |
|       |           |          |              | Macro 3                                | 018 ÷ 024              |         |
|       |           |          |              | Macro 4                                | 025 ÷ 031              |         |
|       |           |          |              | Macro 5<br>Macro 6                     | 032 ÷ 038<br>039 ÷ 045 |         |
|       |           |          |              | Macro 7                                | 046 ÷ 052              |         |
|       |           |          |              | Macro 8                                | 046 ÷ 052<br>053 ÷ 059 |         |
|       |           |          |              | Macro 9                                | 060 ÷ 066              |         |
|       |           |          |              | Macro 10                               | 067 ÷ 073              |         |
|       |           |          |              | Macro 11                               | 074 ÷ 080              |         |
|       |           |          |              | Macro 12                               | 081 ÷ 087              |         |
|       |           |          |              | Macro 13                               | 088 ÷ 094              |         |
|       |           |          |              | Macro 14                               | 095 ÷ 101              |         |
|       |           |          |              | Macro 15                               | 102 ÷ 108              |         |
|       |           |          |              | Macro 16                               | 109 ÷ 115              |         |
|       | 27        | 27       | 22           | Macro 17                               | 116 ÷ 122              | 000     |
|       | 26        | 37       | 22           | Macro 18                               | 123 ÷ 129              | 000     |
|       |           |          |              | Macro 19                               | 130 ÷ 136              |         |
|       |           |          |              | Macro 20                               | 137 ÷ 143              |         |
|       |           |          |              | Macro 21                               | 144 ÷ 150              |         |
|       |           |          |              | Macro 22                               | 151 ÷ 157              |         |
|       |           |          |              | Macro 23                               | 158 ÷ 164              |         |
|       |           |          |              | Macro 24                               | 165 ÷ 171              |         |
|       |           |          |              | Macro 25                               | 172 ÷ 178              |         |
|       |           |          |              | Macro 26                               | 179 ÷ 185              |         |
|       |           |          |              | Macro 27                               | 186 ÷ 192              |         |
|       |           |          |              | Macro 28<br>Macro 29                   | 193 ÷ 199              |         |
|       |           |          |              | Macro 30                               | 200 ÷ 206<br>207 ÷ 213 |         |
|       |           |          |              | Macro 31                               | 207 ÷ 213<br>214 ÷ 220 |         |
|       |           |          |              | Macro 32                               | 221 ÷ 227              |         |
|       |           |          |              | Macro 33                               | 228 ÷ 234              |         |
|       |           |          |              | Macro 34                               | 235 ÷ 241              |         |
|       |           |          |              | Macro 35                               | 242 ÷ 248              |         |
|       |           |          |              | Macro 36                               | 249 ÷ 255              |         |
|       |           |          |              | SHUTTERS MACROS SPEED                  |                        |         |
|       | 27        | 38       | 23           | Linear from 0% to 100%                 | 000 ÷ 255              | 000     |
|       |           |          |              | SHOW                                   |                        |         |
|       |           |          |              | No Function                            | 000 ÷ 023              |         |
| 28    | 28        | 39       |              | Show 1                                 | 024 ÷ 052              | 000     |
|       | 0,        |          | Show 2       | 053 ÷ 081                              |                        |         |
|       |           |          |              | Show 3                                 | 082 ÷ 110              |         |
|       |           |          |              | CHASE                                  |                        |         |
|       |           |          | 40           | No Function                            | 000 ÷ 023              |         |
|       |           | 29 40    |              | Chase 1                                | 024 ÷ 052              |         |
|       |           |          |              | Chase 2                                | 053 ÷ 081              |         |
|       | 0.5       |          |              | Chase 3                                | 082 ÷ 110              |         |
|       | 29        |          |              | Chase 4                                | 111 ÷ 139              | 000     |
|       |           |          |              | Chase 5                                | 140 ÷ 168              |         |
|       |           |          |              | Chase 6                                | 169 ÷ 197              |         |
|       |           |          |              | Chase 7                                | 198 ÷ 226              |         |
|       | 1         | l        | 1            | Chase 8                                | 227 ÷ 255              |         |

| SCENES   No Function   000 ± 031   032 ± 038   039 ± 045   039 ± 045   039 ± 045   039 ± 045   039 ± 045   039 ± 045   039 ± 045   039 ± 045   039 ± 045   039 ± 045   039 ± 045   039 ± 045   039 ± 045   039 ± 045   039 ± 045   039 ± 045   039 ± 045   039 ± 045   039 ± 047 ± 039   039 ± 045   039 ± 047 ± 039   039 ± 045   039 ± 047 ± 039   039 ± 047 ± 039 ± 047 ± 039   039 ± 047 ± 039 ± 047 ± 039 ± 047 ± 039 ± 047 ± 039 ± 047 ± 039 ± 047 ± 039 ± 047 ± 039 ± 047 ± 039 ± 047 ± 039 ± 047 ± 047 ± 039 ± 047 ± 047 ±  | Basic | Standard | Extended | Scene Record | Function                             | DMX Value | Default |
|----------------------------------------------------------------------------------------------------|-------|----------|----------|--------------|--------------------------------------|-----------|---------|
| No Function   000 + 031                                                                                                    |       |          |          |              | SCENES                               |           |         |
| Scene 1                                                                                                    |       |          |          |              |                                      | 000 ÷ 031 |         |
| Scene 2   0.39 + 0.45                                                                                                    |       |          |          |              |                                      | I         |         |
| Scene 4                                                                                                    |       |          |          |              | Scene 2                              |           |         |
| Scene 5                                                                                                    |       |          |          |              | Scene 3                              | 046 ÷ 052 |         |
| Scene 6   067 + 073   074 + 080   074 + 080   074 + 080   074 + 080   074 + 080   088 + 094   088 + 094   088 + 094   088 + 094   088 + 094   088 + 094   088 + 094   088 + 094   088 + 094   088 + 094   088 + 094   088 + 094   088 + 094   088 + 094   088 + 094   088 + 094   088 + 094   088 + 094   088 + 094   088 + 094   088 + 094   088 + 094   088 + 094   088 + 094   088 + 094   088 + 094   088 + 094   088 + 094   088 + 094   088 + 094   088 + 094   088 + 094   088 + 094   088 + 094   088 + 094   088 + 094   088 + 094   088 + 094   088 + 094   088 + 094   088 + 094   088 + 094   088 + 094   088 + 094   088 + 094   088 + 094   088 + 094   088 + 094   088 + 094   088 + 094   088 + 094   088 + 094   088 + 094   088 + 094   088 + 094   088 + 094   088 + 094   088 + 094   088 + 094   088 + 094   088 + 094   088 + 094   088 + 094   088 + 094   088 + 094   088 + 094   088 + 094   088 + 094   088 + 094   088 + 094   088 + 094   088 + 094   088 + 094   088 + 094   088 + 094   088 + 094   088 + 094   088 + 094   088 + 094   088 + 094   088 + 094   088 + 094   088 + 094   088 + 094   088 + 094   088 + 094   088 + 094   088 + 094   088 + 094   088 + 094   088 + 094   088 + 094   088 + 094   088 + 094   088 + 094   088 + 094   088 + 094   088 + 094   088 + 094   088 + 094   088 + 094   088 + 094   088 + 094   088 + 094   088 + 094   088 + 094   088 + 094   088 + 094   088 + 094   088 + 094   088 + 094   088 + 094   088 + 094   088 + 094   088 + 094   088 + 094   088 + 094   088 + 094   088 + 094   088 + 094   088 + 094   088 + 094   088 + 094   088 + 094   088 + 094   088 + 094   088 + 094   088 + 094   088 + 094   088 + 094   088 + 094   088 + 094   088 + 094   088 + 094   088 + 094   088 + 094   088 + 094   088 + 094   088 + 094   088 + 094   088 + 094   088 + 094   088 + 094   088 + 094   088 + 094   088 + 094   088 + 094   088 + 094   088 + 094   088 + 094   088 + 094   088 + 094   088 + 094   088 + 094   088 + 094   088 + 094   088 + 094   088 + 094   088 + 094   088 + 094   088 + 094   088 + 094   088 + 094   088 +   |       |          |          |              |                                      | 053 ÷ 059 |         |
| Scene 7                                                                                                    |       |          |          |              |                                      |           |         |
| Scene 8   081 + 087                                                                                                    |       |          |          |              |                                      |           |         |
| Scene 9   088 + 094   Scene 10   095 + 101   Scene 11   102 + 108   Scene 11   102 + 108   Scene 13   116 + 122   Scene 13   116 + 122   Scene 13   116 + 122   Scene 14   123 + 129   Scene 15   130 + 130   130   000   Scene 16   137 + 143   Scene 17   144 + 150   Scene 18   Scene 19   151 + 144   Scene 19   Scene 19   Scene 19   Scene 19   Scene 19   Scene 20   155 + 171   Scene 21   Scene 21   179 + 185   Scene 22   179 + 185   Scene 23   Scene 23   Scene 24   193 + 199   Scene 25   Scene 24   193 + 199   Scene 25   Scene 26   207 + 213   Scene 27   Scene 28   221 + 227   Scene 28   Scene 29   Scene 29   S  |       |          |          |              |                                      | I         |         |
| Scene 10   095 + 101                                                                                                    |       |          |          |              |                                      | I         |         |
| Scene 11                                                                                                    |       |          |          |              |                                      |           |         |
| Scene 12                                                                                                    |       |          |          |              |                                      |           |         |
| Scene 13                                                                                                    |       |          |          |              |                                      |           |         |
| Scene 14   123 + 129                                                                                                    |       |          |          |              |                                      |           |         |
| Scene 16                                                                                                    |       |          |          |              |                                      |           |         |
| Scene 16   137 + 143   137 + 143   137 + 143   137 + 143   137 + 143   137 + 143   137 + 143   137 + 143   137 + 143   137 + 144 + 150   158 + 164   158 + 164   158 + 164   158 + 164   158 + 164   158 + 164   158 + 164   158 + 164   158 + 164   158 + 164   158 + 171   158 + 164   158   165 + 171   158 + 164   158   158 + 164   158   158 + 164   158   158 + 164   158   158 + 164   158   158 + 164   158   158 + 164   158   158 + 164   158   158 + 164   158   158 + 164   158   158 + 164   158   158 + 164   158   158 + 164   158   158 + 164   158   158   158   158   158   158   158   158   158   158   158   158   158   158   158   158   158   158   158   158   158   158   158   158   158   158   158   158   158   158   158   158   158   158   158   158   158   158   158   158   158   158   158   158   158   158   158   158   158   158   158   158   158   158   158   158   158   158   158   158   158   158   158   158   158   158   158   158   158   158   158   158   158   158   158   158   158   158   158   158   158   158   158   158   158   158   158   158   158   158   158   158   158   158   158   158   158   158   158   158   158   158   158   158   158   158   158   158   158   158   158   158   158   158   158   158   158   158   158   158   158   158   158   158   158   158   158   158   158   158   158   158   158   158   158   158   158   158   158   158   158   158   158   158   158   158   158   158   158   158   158   158   158   158   158   158   158   158   158   158   158   158   158   158   158   158   158   158   158   158   158   158   158   158   158   158   158   158   158   158   158   158   158   158   158   158   158   158   158   158   158   158   158   158   158   158   158   158   158   158   158   158   158   158   158   158   158   158   158   158   158   158   158   158   158   158   158   158   158   158   158   158   158   158   158   158   158   158   158   158   158   158   158   158   158   158   158   158   158   158   158   158   158   158   158   158   158   158   158   158    |       | 20       | 4.4      |              |                                      |           | 000     |
| Scene 18                                                                                                    |       | 30       | 41       |              | Scene 16                             | 137 ÷ 143 | 000     |
| Scene 19                                                                                                    |       |          |          |              | Scene 17                             | 144 ÷ 150 |         |
| Scene 20   16.5 ± 171   Scene 21   172 ± 178   Scene 22   179 ± 185   Scene 23   186 ± 192   186 ± 192   Scene 23   186 ± 192   Scene 24   193 ± 199   Scene 25   200 ± 206   207 ± 213   Scene 26   207 ± 213   Scene 26   207 ± 213   Scene 27   2114 ± 220   Scene 28   221 ± 227   Scene 28   221 ± 227   Scene 29   228 ± 234   Scene 30   235 ± 241   Scene 31   242 ± 248   Scene 31   242 ± 248   Scene 32   249 ± 255   Scene 30   285 ± 241   Scene 31   242 ± 248   Scene 32   249 ± 255   Scene 36   200 ± 200 ±  |       |          |          |              |                                      | 151 ÷ 157 |         |
| Scene 21   172 + 178   Scene 22   179 + 185   Scene 23   186 + 192   Scene 23   186 + 192   Scene 24   193 + 199   Scene 25   200 - 206   Scene 26   207 + 213   Scene 27   214 + 220   Scene 27   214 + 220   Scene 28   221 + 227   Scene 28   221 + 227   Scene 29   228 + 234   Scene 31   242 + 248   Scene 31   242 + 248   Scene 31   242 + 248   Scene 31   242 + 248   Scene 31   242 + 248   Scene 32   249 + 255   Scene 30   205 + 241   Scene 32   Scene 30   205 + 241   Scene 32   Scene 30   205 + 241   Scene 32   Scene 30   205 + 241   Scene 32   Scene 30   205 + 241   Scene 32   Scene 30   205 + 241   Scene 32   Scene 30   205 + 241   Scene 32   Scene 30   205 + 241   Scene 32   Scene 30   205 + 241   Scene 32   Scene 30   200 + 262   Scene 30   Scene 30   Sce  |       |          |          |              |                                      | I         |         |
| Scene 22   179 + 185   186 + 192   Scene 23   186 + 192   Scene 24   193 + 199   Scene 25   200 + 206   Scene 25   207 + 213   Scene 26   207 + 213   Scene 27   214 + 220   Scene 28   221 + 227   Scene 29   228 + 234   Scene 30   235 + 241   Scene 31   242 + 248   Scene 31   242 + 248   Scene 32   249 + 255   Scene 32   249 + 255   Scene 32   249 + 255   Scene 32   Scene 32   249 + 255   Scene 30   Scene 31   242 + 248   Scene 32   Scene 32   Scene 32   Scene 34   Scene 35   Scene 36   Scene 37   Scene 37   Scene 38   Scene 39   Scene 39   Scene 30   Scene 30   Sc  |       |          |          |              |                                      |           |         |
| Scene 23   186 + 192   193 + 199   Scene 24   193 + 199   Scene 25   200 + 206   200 + 206   207 + 213   Scene 25   207 + 213   Scene 27   214 + 220   Scene 28   221 + 227   Scene 28   221 + 227   Scene 29   228 + 234   Scene 30   235 + 241   Scene 31   242 + 248   Scene 31   242 + 248   Scene 32   249 + 255   RECORD SCENE   No Function   000 + 085   000 + 085   000   000   000   000   000   000   000   000   000   000   000   000   000   000   000   000   000   000   000   000   000   000   000   000   000   000   000   000   000   000   000   000   000   000   000   000   000   000   000   000   000   000   000   000   000   000   000   000   000   000   000   000   000   000   000   000   000   000   000   000   000   000   000   000   000   000   000   000   000   000   000   000   000   000   000   000   000   000   000   000   000   000   000   000   000   000   000   000   000   000   000   000   000   000   000   000   000   000   000   000   000   000   000   000   000   000   000   000   000   000   000   000   000   000   000   000   000   000   000   000   000   000   000   000   000   000   000   000   000   000   000   000   000   000   000   000   000   000   000   000   000   000   000   000   000   000   000   000   000   000   000   000   000   000   000   000   000   000   000   000   000   000   000   000   000   000   000   000   000   000   000   000   000   000   000   000   000   000   000   000   000   000   000   000   000   000   000   000   000   000   000   000   000   000   000   000   000   000   000   000   000   000   000   000   000   000   000   000   000   000   000   000   000   000   000   000   000   000   000   000   000   000   000   000   000   000   000   000   000   000   000   000   000   000   000   000   000   000   000   000   000   000   000   000   000   000   000   000   000   000   000   000   000   000   000   000   000   000   000   000   000   000   000   000   000   000   000   000   000   000   000   000   000   000   000   000   000   000   000   000    |       |          |          |              |                                      |           |         |
| Scene 24   193 ± 199                                                                                                    |       |          |          |              |                                      | I         |         |
| Scene 26   200 - 2006                                                                                                    |       |          |          |              |                                      |           |         |
| Scene 27   207 + 213                                                                                                    |       |          |          |              |                                      |           |         |
| Scene 28   221 + 220                                                                                                    |       |          |          |              |                                      |           |         |
| Scene 29   221 + 227                                                                                                    |       |          |          |              |                                      |           |         |
| Scene 30   Scene 31   242 + 248   Scene 32   249 + 255                                                                                                    |       |          |          |              | Scene 28                             | I         |         |
| Scene 31   242 ± 248   249 ± 255   249 ± 255   249 ± 255   249 ± 255   249 ± 255   249 ± 255   249 ± 255   249 ± 255   249 ± 255   249 ± 255   249 ± 255   249 ± 255   249 ± 255   249 ± 255   249 ± 255   249 ± 255   249 ± 255   249 ± 255   249 ± 255   249 ± 255   249 ± 255   249 ± 255   249 ± 255   249 ± 255   249 ± 255   249 ± 255   249 ± 255   249 ± 255   249 ± 255   249 ± 255   249 ± 255   249 ± 255   249 ± 255   249 ± 255   249 ± 255   249 ± 255   249 ± 255   249 ± 255   249 ± 255   249 ± 255   249 ± 255   249 ± 255   249 ± 255   249 ± 255   249 ± 255   249 ± 255   249 ± 255   249 ± 255   249 ± 255   249 ± 255   249 ± 255   249 ± 255   249 ± 255   249 ± 255   249 ± 255   249 ± 255   259 ± 255   259 ± 255   259 ± 255   259 ± 255   259 ± 255   259 ± 255   259 ± 255   259 ± 255   259 ± 255   259 ± 255   259 ± 255   259 ± 255   259 ± 255   259 ± 255   259 ± 255   259 ± 255   259 ± 255   259 ± 255   259 ± 255   259 ± 255   259 ± 255   259 ± 255   259 ± 255   259 ± 255   259 ± 255   259 ± 255   259 ± 255   259 ± 255   259 ± 255   259 ± 255   259 ± 255   259 ± 255   259 ± 255   259 ± 255   259 ± 255   259 ± 255   259 ± 255   259 ± 255   259 ± 255   259 ± 255   259 ± 255   259 ± 255   259 ± 255   259 ± 255   259 ± 255   259 ± 255   259 ± 255   259 ± 255   259 ± 255   259 ± 255   259 ± 255   259 ± 255   259 ± 255   259 ± 255   259 ± 255   259 ± 255   259 ± 255   259 ± 255   259 ± 255   255 ± 255   255 ± 255   255 ± 255 ± 255   255 ± 255 ± 255 ± 255   255 ± 255 ±  |       |          |          |              | Scene 29                             | 228 ÷ 234 |         |
| Scene 32                                                                                                    |       |          |          |              | Scene 30                             | 235 ÷ 241 |         |
| No Function   O00 ÷ 085   O86 ÷ 170   O00                                                                                                    |       |          |          |              |                                      |           |         |
| No Function                                                                                                    |       |          |          |              | Scene 32                             | 249 ÷ 255 |         |
| S1                                                                                                    |       |          |          |              |                                      |           |         |
| Record Scene mode                                                                                                    |       | 31       | 42       |              |                                      |           | 000     |
| CONTROL CHANNEL   No Function/Safe   COLOR WHEEL 1 BLACKOUT ON (index)   000 + 001   002 + 003   004 + 005   005   004 + 005   005   004 + 005   005   005   005   006 + 007   006   006   007   006   007   007   007   007   007   007   007   007   007   007   007   007   007   007   007   007   007   007   007   007   007   007   007   007   007   007   007   007   007   007   007   007   007   007   007   007   007   007   007   007   007   007   007   007   007   007   007   007   007   007   007   007   007   007   007   007   007   007   007   007   007   007   007   007   007   007   007   007   007   007   007   007   007   007   007   007   007   007   007   007   007   007   007   007   007   007   007   007   007   007   007   007   007   007   007   007   007   007   007   007   007   007   007   007   007   007   007   007   007   007   007   007   007   007   007   007   007   007   007   007   007   007   007   007   007   007   007   007   007   007   007   007   007   007   007   007   007   007   007   007   007   007   007   007   007   007   007   007   007   007   007   007   007   007   007   007   007   007   007   007   007   007   007   007   007   007   007   007   007   007   007   007   007   007   007   007   007   007   007   007   007   007   007   007   007   007   007   007   007   007   007   007   007   007   007   007   007   007   007   007   007   007   007   007   007   007   007   007   007   007   007   007   007   007   007   007   007   007   007   007   007   007   007   007   007   007   007   007   007   007   007   007   007   007   007   007   007   007   007   007   007   007   007   007   007   007   007   007   007   007   007   007   007   007   007   007   007   007   007   007   007   007   007   007   007   007   007   007   007   007   007   007   007   007   007   007   007   007   007   007   007   007   007   007   007   007   007   007   007   007   007   007   007   007   007   007   007   007   007   007   007   007   007   007   007   007   007   007  |       |          |          |              |                                      |           |         |
| No Function/Safe                                                                                                    |       |          |          |              |                                      | 171 1 200 |         |
| COLOR WHEEL 1 BLACKOUT OFF (index)                                                                                                    |       |          |          |              |                                      |           |         |
| COLOR WHEEL 1 CONTINUOUS ON (index)                                                                                                    |       |          |          |              |                                      |           |         |
| COLOR WHEEL 1 CONTINUOUS OFF (index)                                                                                                    |       |          |          |              |                                      |           |         |
| ROTATING GOBO WHEEL BLACKOUT ON (index)                                                                                                    |       |          |          |              |                                      |           |         |
| ROTATING GOBO WHEEL CONTINUOUS ON (index)                                                                                                    |       |          |          |              |                                      | 010 ÷ 011 |         |
| ROTATING GOBO WHEEL CONTINUOUS OFF (index)   016 ÷ 017     GOBO ROTATION BLACKOUT ON (index)   018 * 019     GOBO ROTATION BLACKOUT OFF (index)   020 ÷ 021     DISPLAY ON   022 ÷ 023     DISPLAY 10S   024 ÷ 025     DISPLAY 20S   026 ÷ 027     DISPLAY 30S   028 ÷ 029     FLIP DISPLAY OFF   030 ÷ 031     FLIP DISPLAY ON   032 ÷ 033     FLIP DISPLAY AUTO   034 ÷ 035     LIP DISPLAY AUTO   034 ÷ 035     KEY LOCK OFF   038 ÷ 037     FAN MODE ON   042 ÷ 043     FAN MODE ON   042 ÷ 043     FAN MODE SILENT   044 ÷ 045     RESET ALL   046 ÷ 047     RESET ALL   046 ÷ 047     RESET COLOR WHEEL   048 ÷ 049     RESET ROTATING GOBO WHEEL   050 ÷ 051     RESET FROTATING GOBO WHEEL   050 ÷ 051     RESET FROST   058 ÷ 059     RESET FROST   060 ÷ 061     RESET FROST   060 ÷ 061     RESET FROST   060 ÷ 061     RESET BLADE 1 POSITION   062 ÷ 063     RESET BLADE 2 POSITION   068 ÷ 069     RESET BLADE 3 POSITION   068 ÷ 069     RESET BLADE 3 POSITION   068 ÷ 069     RESET BLADE 4 POSITION   070 ÷ 071     Reserved   072 ÷ 253                                                                                                    |       |          |          |              |                                      |           |         |
| GOBO ROTATION BLACKOUT ON (index) GOBO ROTATION BLACKOUT OFF (index) DISPLAY ON DISPLAY ON DISPLAY 10S DISPLAY 20S DISPLAY 20S DISPLAY 30S PLIP DISPLAY OFF PLIP DISPLAY ON DISPLAY ON OX 003 0031 FLIP DISPLAY ON OX 003 0031 FLIP DISPLAY AUTO OX 036 037 EXPLOCK OFF OX 036 037 OX 000 EXPLOCK OFF OX 036 037 OX 000 EXPLOCK OFF OX 036 037 EXPLOCK OFF OX 036 037 EXPLOCK OFF EXPLOCK OFF OX 036 037 EXPLOCK OFF OX 036 037 EXPLOCK OFF OX 036 037 EXPLOCK OFF OX 036 037 EXPLOCK OFF OX 036 037 EXPLOCK OFF EXPLOCK OFF OX 036 037 EXPLOCK OFF OX 036 037 EXPLOCK OFF OX 036 037 EXPLOCK OFF OX 036 037 EXPLOCK OFF EXPLOCK OFF OX 036 037 EXPLOCK OFF EXPLOCK OFF EXPLOCK OFF EXPLOCK OFF EXPLOCK OFF EXPLOCK OFF EXPLOCK OFF EXPLOCK OFF EXPLOCK OFF EXPLOCK OFF EXPLOCK OFF EXPLOCK OFF EXPLOCK OFF EXPLOCK OFF EXPLOCK OFF |       | 32       | 2 43     |              |                                      |           |         |
| GOBO ROTATION BLACKOUT OFF (index)  DISPLAY ON  DISPLAY 10S  DISPLAY 10S  DISPLAY 30S  FLIP DISPLAY OFF  DISPLAY ON  032 + 025  DISPLAY 30S  FLIP DISPLAY OFF  SIBPLAY ON  032 + 033  FLIP DISPLAY ON  032 + 033  FLIP DISPLAY ON  034 + 035  KEY LOCK ON  KEY LOCK ON  KEY LOCK OFF  FAN MODE AUTO  FAN MODE AUTO  FAN MODE SILENT  RESET ALL  RESET ALL  RESET COLOR WHEEL  RESET ROTATING GOBO WHEEL  RESET ROTATING GOBO WHEEL  RESET FOCUS  RESET ANIMATION  RESET ANIMATION  RESET PRISM  RESET FROST  RESET RAME ROTATION  RESET FROST  RESET FROST  RESET FRAME ROTATION  RESET BLADE 1 POSITION  RESET BLADE 2 POSITION  RESET BLADE 3 POSITION  RESET BLADE 4 POSITION  068 + 069  RESET BLADE 4 POSITION  070 + 071  Reserved                                                                                                    |       |          |          |              |                                      |           |         |
| DISPLAY ON   022 ÷ 023   024 + 025   026 + 027   027   028 + 029   026 + 027   028 + 029   028 + 029   028 + 029   028 + 029   028 + 029   028 + 029   028 + 029   028 + 029   028 + 029   028 + 029   028 + 029   028 + 029   028 + 029   028 + 029   028 + 029   028 + 029   028 + 029   028 + 029   028 + 029   028 + 029   028 + 029   028 + 029   028 + 029   028 + 029   028 + 029   028 + 029   028 + 029   028 + 029   028 + 029   028 + 029   028 + 029   028 + 029   028 + 029   028 + 029   028 + 029   028 + 029   028 + 029   028 + 029   028 + 029   028 + 029   028 + 029   028 + 029   028 + 029   028 + 029   028 + 029   028 + 029   028 + 029   028 + 029   028 + 029   028 + 029   028 + 029   028 + 029   028 + 029   028 + 029   028 + 029   028 + 029   028 + 029   028 + 029   028 + 029   028 + 029   028 + 029   028 + 029   028 + 029   028 + 029   028 + 029   028 + 029   028 + 029   028 + 029   028 + 029   028 + 029   028 + 029   028 + 029   028 + 029   028 + 029   028 + 029   028 + 029   028 + 029   028 + 029   028 + 029   028 + 029   028 + 029   028 + 029   028 + 029   028 + 029   028 + 029   028 + 029   028 + 029   028 + 029   028 + 029   028 + 029   028 + 029   028 + 029   028 + 029   028 + 029   028 + 029   028 + 029   028 + 029   028 + 029   028 + 029   028 + 029   028 + 029   028 + 029   028 + 029   028 + 029   028 + 029   028 + 029   028 + 029   028 + 029   028 + 029   028 + 029   028 + 029   028 + 029   028 + 029   028 + 029   028 + 029   028 + 029   028 + 029   028 + 029   028 + 029   028 + 029   028 + 029   028 + 029   028 + 029   028 + 029   028 + 029   028 + 029   028 + 029   028 + 029   028 + 029   028 + 029   028 + 029   028 + 029   028 + 029   028 + 029   028 + 029   028 + 029   028 + 029   028 + 029   028 + 029   028 + 029   028 + 029   028 + 029   028 + 029   028 + 029   028 + 029   028 + 029   028 + 029   028 + 029   028 + 029   028 + 029   028 + 029   028 + 029   028 + 029   028 + 029   028 + 029   028 + 029   028 + 029   028 + 029   028 + 029   028 + 029   028 + 029   028 + 029   028 + 029   028 + 029  |       |          |          |              |                                      |           |         |
| DISPLAY 20S   DISPLAY 30S   DISPLAY 30S   DISPLAY 30S   DISPLAY 30S   DISPLAY 30S   DISPLAY OFF   DISPLAY OFF   DISPLAY ON   DISPLAY ON   DISPLAY AUTO   DISPLAY AUTO   D  |       |          |          |              | DISPLAY ON                           |           |         |
| DISPLAY 30S   028 ÷ 029     FLIP DISPLAY OFF   030 ÷ 031     FLIP DISPLAY ON   032 ÷ 033     FLIP DISPLAY AUTO   034 ÷ 035     FLIP DISPLAY AUTO   034 ÷ 037   000     KEY LOCK OFF   038 ÷ 039     FAN MODE AUTO   040 ÷ 041     FAN MODE ON   042 ÷ 043     FAN MODE SILENT   044 ÷ 045     RESET ALL   046 ÷ 047     RESET COLOR WHEEL   048 ÷ 049     RESET ROTATING GOBO WHEEL   050 ÷ 051     RESET AUMATION   052 ÷ 053     RESET FALM   052 ÷ 053     RESET FROST   058 ÷ 059     RESET FROST   060 ÷ 061     RESET FROST   060 ÷ 061     RESET BLADE 1 POSITION   064 ÷ 065     RESET BLADE 2 POSITION   068 ÷ 069     RESET BLADE 3 POSITION   068 ÷ 069     RESET BLADE 3 POSITION   070 ÷ 071     Reserved   072 ÷ 253                                                                                                    |       |          |          |              |                                      |           |         |
| FLIP DISPLAY OFF   030 ÷ 031   FLIP DISPLAY ON   032 ÷ 033   034 ÷ 035   034 ÷ 035   036 ÷ 037   036 ÷ 037   036 ÷ 037   036 ÷ 037   036 ÷ 037   036 ÷ 037   036 ÷ 037   036 ÷ 037   036 ÷ 037   036 ÷ 037   036 ÷ 037   036 ÷ 037   036 ÷ 037   036 ÷ 037   036 ÷ 037   036 ÷ 037   036 ÷ 037   036 ÷ 037   036 ÷ 037   036 ÷ 037   036 ÷ 037   036 ÷ 037   036 ÷ 037   036 ÷ 037   036 ÷ 037   036 ÷ 037   036 ÷ 037   036 ÷ 037   036 † 036 † 036  |       |          |          |              |                                      |           |         |
| FLIP DISPLAY ON                                                                                                    |       |          |          |              |                                      |           |         |
| 32   43   KEY LOCK ON   036 ÷ 037   000                                                                                                    |       |          |          |              | FLIP DISPLAY ON                      | 032 ÷ 033 |         |
| KEY LOCK OFF   038 ÷ 039     FAN MODE AUTO                                                                                                    | 00    |          |          |              |                                      |           |         |
| FAN MODE AUTO                                                                                                    | 22    |          |          | 43           |                                      |           |         |
| FAN MODE ON                                                                                                    |       |          |          |              |                                      |           |         |
| RESET ALL  RESET COLOR WHEEL  RESET COLOR WHEEL  048 ÷ 049  RESET ROTATING GOBO WHEEL  050 ÷ 051  RESET ZOOM  052 ÷ 053  RESET FOCUS  RESET ANIMATION  056 ÷ 057  RESET PRISM  058 ÷ 059  RESET FROST  060 + 061  RESET FRAME ROTATION  062 ÷ 063  RESET BLADE 1 POSITION  064 ÷ 065  RESET BLADE 2 POSITION  066 + 067  RESET BLADE 3 POSITION  068 + 069  RESET BLADE 4 POSITION  070 ÷ 071  Reserved  072 ÷ 253                                                                                                    |       |          |          |              |                                      |           |         |
| RESET COLOR WHEEL                                                                                                    |       |          |          |              |                                      |           |         |
| RESET ROTATING GOBO WHEEL                                                                                                    |       |          |          |              |                                      |           |         |
| RESET ZOOM                                                                                                    |       |          |          |              |                                      |           |         |
| RESET FOCUS                                                                                                    |       |          |          |              |                                      |           |         |
| RESET PRISM                                                                                                    |       |          |          |              | RESET FOCUS                          | 054 ÷ 055 |         |
| RESET FROST   060 ÷ 061     RESET FRAME ROTATION   062 ÷ 063     RESET BLADE 1 POSITION   064 ÷ 065     RESET BLADE 2 POSITION   066 ÷ 067     RESET BLADE 3 POSITION   068 ÷ 069     RESET BLADE 4 POSITION   070 ÷ 071     Reserved   072 ÷ 253                                                                                                    |       |          |          |              |                                      |           |         |
| RESET FRAME ROTATION                                                                                                    |       |          |          |              |                                      |           |         |
| RESET BLADE 1 POSITION   064 ÷ 065     RESET BLADE 2 POSITION   066 ÷ 067     RESET BLADE 3 POSITION   068 ÷ 069     RESET BLADE 4 POSITION   070 ÷ 071     Reserved   072 ÷ 253                                                                                                    |       |          |          |              |                                      |           |         |
| RESET BLADE 3 POSITION                                                                                                    |       |          |          |              | RESET BLADE 1 POSITION               | 064 ÷ 065 |         |
| RESET BLADE 4 POSITION                                                                                                    |       |          |          |              |                                      |           |         |
| Reserved 072 ÷ 253                                                                                                    |       |          |          |              |                                      |           |         |
|                                                                                                    |       |          |          |              |                                      |           |         |
| FACTORY DEFAULT OF CONTROL FUNCTIONS   254 ÷ 255                                                                                                    |       |          |          |              | FACTORY DEFAULT OF CONTROL FUNCTIONS | 254 ÷ 255 |         |

# 13 - GOBOS WHEEL

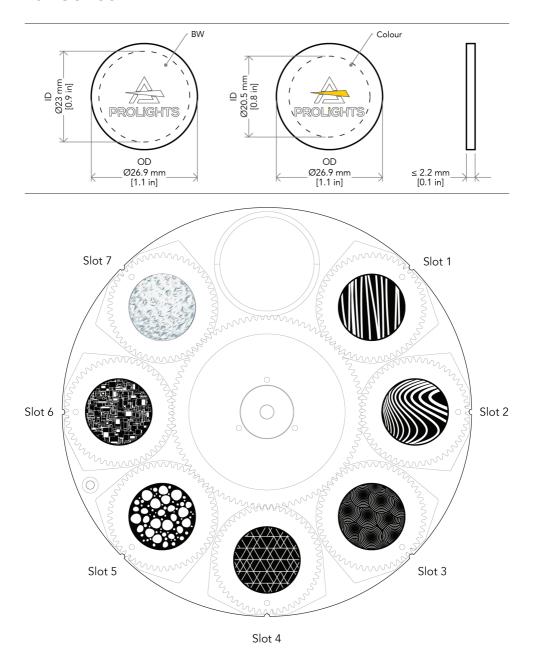

ATTENTION! Insert gobos with mirror surface toward the light source.

Fig. 08

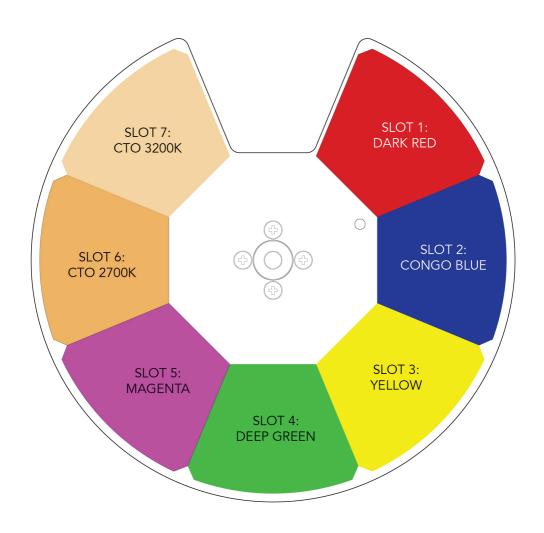

# 15 - ANIMATION WHEEL

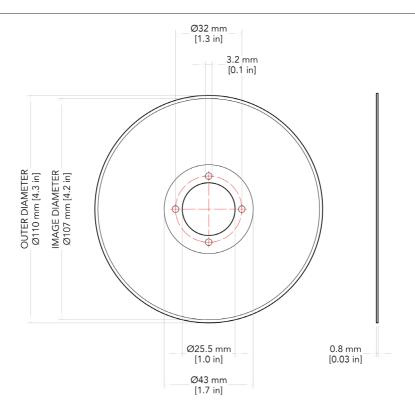

### **IMAGE**

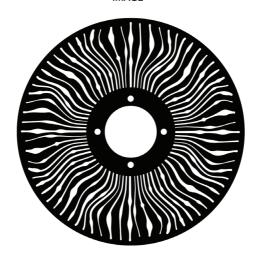

Fig. 10

## 16 - REPLACING THE ANIMATION WHEEL

WARNING! Turn OFF power and allow approximately 20 minutes for the fixture to cool down.

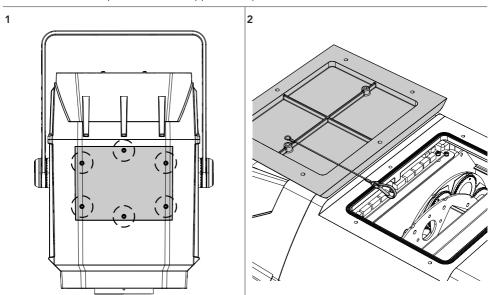

Remove the marked six screws of the top protective cover (1). Lift the top cover off the fixture. For ease of access, and if it is safe to do so, you can unclip the safety cable and remove the cover completely from the fixture (2).

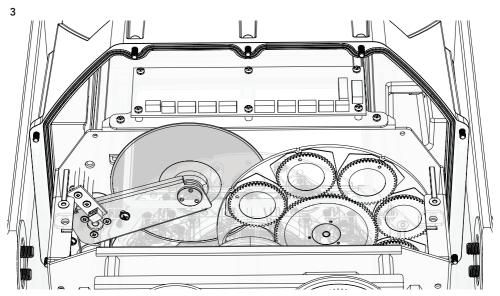

Move the animation wheel upward.

Please turn! ->

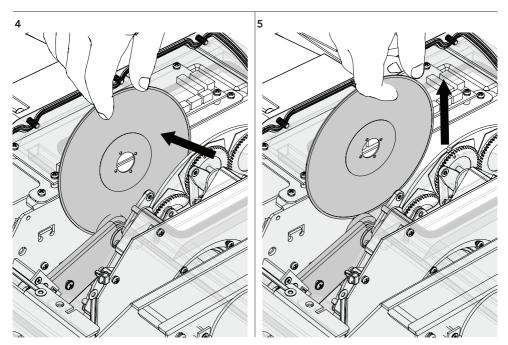

Apply a little pressure on the animation wheel (4) and slide it upwards (5).

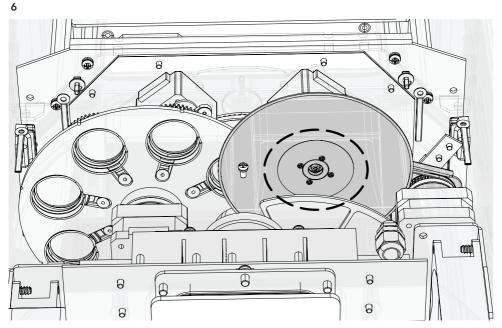

Insert the animation wheel into the central hole provided on the hardware.

Fig. 11

## 17 - GOBOS REPLACEMENT

WARNING! Turn OFF power and allow approximately 20 minutes for the fixture to cool down.

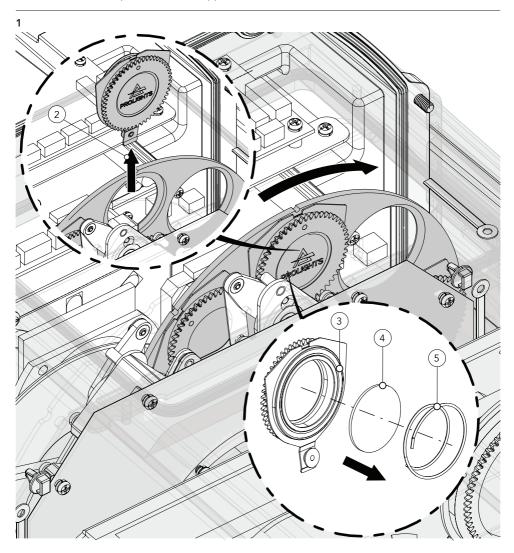

Remove the top cover (see paragraph "REPLACING THE ANIMATION WHEEL").

Rotate the animation wheel (1) to position the gobo holder to be extracted upwards.

Apply a push to the gobo holder and extract it (2) from the gobo wheel. Then remove the spring (3) and the gobo (4).

To insert the new gobo, follow the reverse procedure respecting the direction of the painted part. Verify that the gobos run without hindrance and reassemble the group following the procedure in reverse.

Fig. 12

# 18 - ERROR MESSAGES

The error is shown on the unit display. In the table below, the "ERROR SHOWED ON SCREEN" column lists the possible errors, accompanied by a possible cause ("POSSIBLE" CAUSES "column).

| ERROR SHOWED ON SCREEN                | POSSIBLE CAUSES                                                                                                    |  |
|---------------------------------------|----------------------------------------------------------------------------------------------------|--|
| [LED ERROR]                           | This error message is displayed when the LED is switched OFF without a command from the product control system                                       |  |
| [LED TEMPERATURE ERROR]               | This error message indicates that an overheating on the LED has occurred and the lamp has been switched OFF by the product protection system.        |  |
| [LED TEMPERATURE SENSOR ER-<br>ROR]   | LED sensor damaged (open or in short circuit)                                                                                                    |  |
| [LED DRIVER TEMPERATURE ERROR]        | This error message indicates that an overheating on the LED DRIVER has occurred and the lamp has been switched OFF by the product protection system. |  |
| [LED DRIVER TEMPERATURE SENSOR ERROR] | LED DRIVER sensor damaged (open or in short circuit)                                                                                                 |  |
| [LED AIR IN (LOWER) FAN ERROR]        | Air in blower for cooling the lamp failed, the lamp has been switched OFF.                                                                           |  |
| [LED AIR OUT (UPPER) FAN ER-ROR]      | Air out blower for cooling the lamp failed, the lamp has been switched OFF.                                                                          |  |
| [GOBO FAN ERROR]                      | Blower for cooling the gobo failed                                                                                                    |  |
| [MOTOR PCB 1 ERROR]                   | Motor pcb 1 not detected                                                                                                    |  |
| [MOTOR PCB 2 ERROR]                   | Motor pcb 2 not detected                                                                                                    |  |
| [MOTOR PCB 3 ERROR]                   | Motor pcb 3 not detected                                                                                                    |  |
| [FOCUS ERROR]                         | Failure detected during the reset of the FOCUS system, if the focus lens is not located in its default position.                                     |  |
| [GOBO WHEEL ERROR]                    | Failure detected during the reset of the rotating gobo wheel, if this wheel is not located in the default position                                   |  |
| [PRISM ERROR]                         | Failure detected during the reset of the prism, if this effect is not located in the default position.                                               |  |
| [PRISM ROTATION ERROR]                | Failure detected during the reset of the prism rotation, if this effect is not located in the default position.                                      |  |
| [FROST ERROR]                         | Failure detected during the reset of the effect FROST 1, if this effect is not located in the default position.                                      |  |
| [GOBO ROTATION ERROR]                 | Failure detected during the reset of the rotation of the rotating gobo, if the rotating gobos are not located in the default positions               |  |
| [ZOOM ERROR]                          | Failure detected during the reset of the ZOOM system, if the focus lens is not located in its default position.                                      |  |
| [ANIMATION WHEEL ERROR]               | Failure detected during the reset of the animation wheel, if this wheel is not located in the default position                                       |  |
| [COLOR WHEEL ERROR]                   | Failure detected during the reset of the color wheel, if this wheel is not located in the default position                                           |  |
| [FRAME ROTATION ERROR]                | Failure detected during the reset of the frame rotation, if this frame is not located in the default position                                        |  |
| [MEMORY ERROR]                        | SD card not detected                                                                                                    |  |
| [DISPLAY BATTERY ERROR]               | Recharge The battery on the display board, keeping the product ON for some hours.                                                                    |  |

# 19 - ACCESSORIES INSTALLATION

## BRACKET FOR WALL MOUNTING AND SUSPENSION ON POLES (CODE MOSBRACK)

1

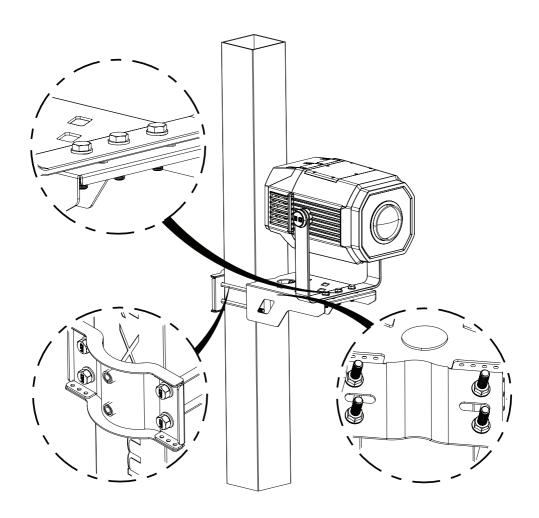

#### NOTE

Do not mount the bracket on a support whose surface shows deformations, injuries, crushing, etc. Both the bracket and the unit must be secured with a safety cable.

Fig. 14

### 20 - MAINTENANCE

#### MAINTENANCE AND CLEANING THE PRODUCT

WARNING: Disconnect from the mains before starting any maintenance work

It is recommended to clean the front at regular intervals, from impurities caused by dust, smoke, or other particles to ensure that the light is radiated at maximum brightness.

- For cleaning, disconnect the main plug from the socket. Use a soft, clean cloth moistened with a mild detergent. Then carefully wipe the part dry. For cleaning other housing parts use only a soft, clean cloth. Never use a liquid, it might penetrate the unit and cause damage to it.
- The user must clean the product periodically to maintain optimum performance and cooling. The
  user may also upload firmware (product software) to the fixture via the DMX signal input port or USB
  port using firmware and instructions from PROLIGHTS.
- The frequency of such maintenance operations is to be performed according to various factors, such
  as the amount of the use and the condition of the installation environment (air humidity, presence
  of dust, salinity, etc.). It is recommended that the product is subject to annual service by a qualified
  technician for special maintenance involving at least the following procedures:
- General cleaning of internal parts.
- For all the parts subject to friction, using lubricants specifically supplied by PROLIGHTS.
- General visual check of the internal components, cabling, mechanical parts, etc.
- Electrical, photometric and functional checks; eventual repairs.
- Cleaning the lenses. Only use neutral soap and water to clean the lenses, then dry it carefully with a soft, non-abrasive cloth.

WARNING: the use of alcohol or any other detergent could damage the lenses.

- All other service operations on the product must be carried out by PROLIGHTS, its approved service
  agents or trained and qualified personnel.
- It is PROLIGHTS policy to apply the strictest possible calibration procedures and use the best quality materials available to ensure optimum performance and the longest possible component lifetimes. However, optical components are subject to wear and tear over the life of the product, resulting in gradual changes in colours over many thousands of hours of use. The extent of wear and tear depends heavily on operating conditions and environment, so it is impossible to specify precisely whether and to what extent performance will be affected. However, you may eventually need to replace optical components if their characteristics are affected by wear and tear after an extended period of use and if you require fixtures to perform within very precise optical and colour parameters.
- Do not apply filters, lenses or other materials on lenses or other optical components. Use only accessories approved by PROLIGHTS.

#### VISUAL CHECK OF PRODUCT HOUSING

- The parts of the product cover/housing should be checked for eventual damages and breaking start at least every two months. In addition, especially the parts of the front lens holder have to be checked mechanically (by means of movement by the part) if it is firmly fastened to the fixture. If hint of a crack is found on some plastic part, do not use the product until the damaged part will be replaced.
- Cracks or another damages of the cover/housing parts can be caused by the product transportation
  or manipulation and also ageing process may influence materials.
- This checking is necessary for both fixed installations and preparing product for renting. Any free
  moving parts inside of the product, cracked cover/housing or any part of front lens not sitting properly in place need to be immediately replaced.

#### **TROUBLESHOOTING**

| Problems                                                                 | Possible causes                                                                                            | Checks and remedies                                                                                                    |  |  |
|--------------------------------------------------------------------------|----------------------------------------------------------------------------------------------------|----------------------------------------------------------------------------------------------------|--|--|
| Product doesn't power ON                                                 | No power to the product.                                                                                   | Check that power is switched ON and cables are plugged in.                                                                                                    |  |  |
|                                                                          | Fuse blown or internal fault.                                                                              | <ul> <li>Check if the Fuse is intact and eventually replace it if necessary.</li> <li>Contact the PROLIGHTS Service or authorized service partner. Do not remove parts and/or covers, or carry out any repairs or service that are not described in this Safety and User Manual unless you have both authorization from PROLIGHTS and the service documentation.</li> </ul> |  |  |
| Product reset correctly but does not respond correctly to the contoller. | Bad signal connection.                                                                                     | Inspect connections and cables. Fix eventual bad connections. Repair or replace damaged cables.                                                                                                    |  |  |
|                                                                          | Signal connection not terminated.                                                                          | Insert DMX termination plug in signal output socket of the last product on the signal line.                                                                                                    |  |  |
|                                                                          | • Incorrect addressing of the product.                                                                     | Check the product address and control settings                                                                                                    |  |  |
|                                                                          | One of the product is<br>defective and is corrupt-<br>ing the signal transmis-<br>sion on the signal line. | Unplug the XLR in and out connectors and connect<br>them directly together to bypass one product at a<br>time until normal operation is regained. Once found<br>the error, have that fixture serviced by a qualified<br>technician.                                                                                                    |  |  |
| Timeout error after fixture reset.                                       | One or more hardware<br>components requires<br>mechanical adjustments.                                     | Check product stored error messages for more<br>information. Contact PROLIGHTS Service or an<br>authorized service partner.                                                                                                    |  |  |
| Mechanical effect loses position                                         | Mechanical hardware<br>require cleaning, adjust-<br>ment or lubrification.                                 | Check product stored error messages for more<br>information. Contact PROLIGHTS Service or an<br>authorized service partner.                                                                                                    |  |  |
| Light output turn OFF<br>Intermittently                                  | Fixture is too hot.                                                                                        | <ul> <li>Check product stored error messages.</li> <li>Allow product to cool.</li> <li>Clean the product and airflow filters.</li> <li>Reduce ambient temperature.</li> </ul>                                                                                                    |  |  |
|                                                                          | Hardware failure (tem-<br>perature sensor, fans,<br>Light source).                                         | Check product stored error messages for more<br>information. Contact. PROLIGHTS Service or an<br>authorized service partner.                                                                                                    |  |  |
| General low light intensity                                              | <ul><li>Dirty lens assembly.</li><li>Dirty or damaged filters.</li></ul>                                   | Clean the fixture regularly. Install lens assembly properly.                                                                                                    |  |  |

Contact an authorized service center in case of technical problems or not reported in the table can not be resolved by the procedure given in the table.

| Note |  |
|------|--|
|      |  |
|      |  |
|      |  |
|      |  |
|      |  |
|      |  |
|      |  |
|      |  |
|      |  |
|      |  |
|      |  |
|      |  |
|      |  |
|      |  |
|      |  |
|      |  |
|      |  |
|      |  |
|      |  |
|      |  |
|      |  |
|      |  |
|      |  |
|      |  |
|      |  |
|      |  |
|      |  |
|      |  |
|      |  |

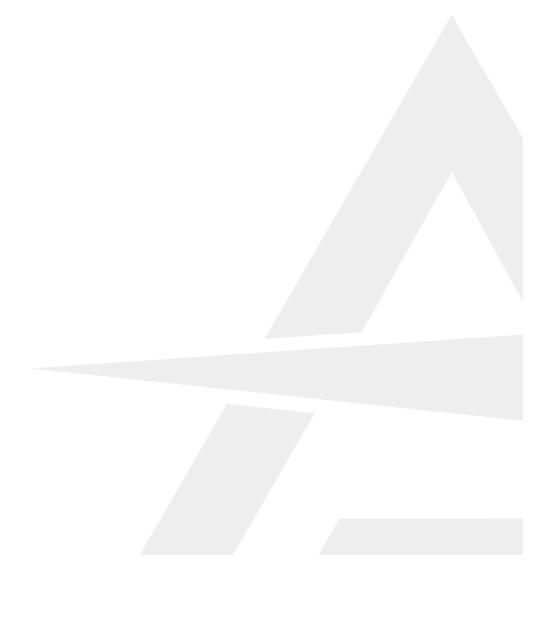